برئسير بشبراتر خمن اتزحيم

# **کتاب گزارش کار تکنولوژی و کارگاه برق صنعتی**

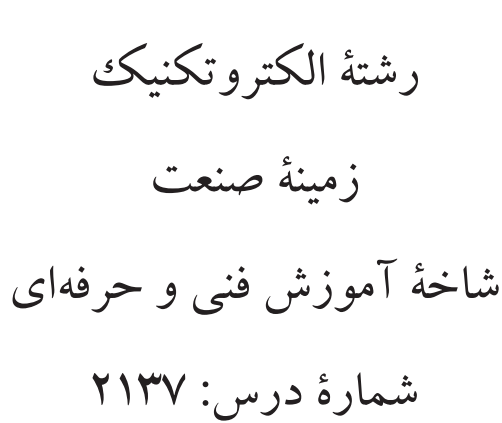

عنوان و نام پديد آور: کتاب گزارش كارتكنولوژي وكارگاه برق صنعتي[كتابهاي درســي]، رشتهٔ الكتروتكنيك زمينة صنعت شاخة آموزش فني وحرفهاي شمارة درس/2137 برنامهريزي محتوا و نظارت بر تأليف دفتر تأليف کتابهای درسی فني و حرفهاي و كاردانش مشخصات ظاهري: 194ص:. 22×29 سم.  $4Y$ ۸-۹۶۴ - ۰۵-۲۳۱۸-۶ $-$ ۶۴-۰۵ وضعيت فهرست نويسي : فيپا موضوع : موتورهاي برقي --تجهيزات راهاندازي موضوع: گزارشنويسي شناسۀ افزوده : حجرگشت، عليرضا. شناسۀ افزوده: اسالمي، محمدحسن. شناسۀ افزوده: سازمان پژوهش و برنامهريزي آموزشي، دفتر تألیف کتابهای درسي فني وحرفهاي وكاردانش ردۀ كنگره: 1390 7 د2541/ TK ردۀ ديويي: 2137 ك373/ شمارۀ كتابشناسي ملي 2274604:

**جمهوری اسالمی ایران وزارت آموزش و پرورش سازمان پژوهش و برنامهریزی آموزشی**

**همكاران محترم و دانشآموزان عزيز:** پيشــنهادات و نظرات خــود را دربارة محتواي اين كتاب به نشــاني تهران ـ صندوق پستي شمارة 4874/15 دفتر تأليف کتابهای درسی فني و حرفهاي و كاردانش، ارسال فرمايند. پیامنگار (ایمیل) (ivoccd@roshd.ir وب گاه (وبسایت) ( www.tvoccd.medu.ir

برنامهريزي محتوا و نظارت بر تأليف: **دفتر تألیف کتابهای درسی فنی و حرفهای و کاردانش**  عنوان و کدكتاب: **کتاب گزارش كار تكنولوژي وكارگاه برق صنعتي ـ 491/8** مؤلفان: **عليرضا حجر گشت، محمدحسن اسالمي** رسام: **عليرضا حجر گشت، محمدسياحي** صفحـهآرا: **مريم موسوي محتواي اين كتاب در بیســت و سومین جلســة مورخ 1389/1/20 كميسيون تخصصي رشــتة الکتروتکنیک دفتر برنامهريزي و تأليف آموزشهاي فني و حرفهاي و كاردانش تأييد شده است.** نظارت بر چاپ و توزیع: **ّ ادارة کل نظارت بر نشر و توزیع مواد آموزشی تهران ـ ایرانشهر شمالی ـ ساختمان شمارة 4 آموزش و پرورش )شهید موسوی( تلفن: 9 ـ 88831161 ، دورنگار: 88309266 ، کد پستی: 1584747359 وبسایت: ir.sch.chap.www** ناشر: **شرکت چاپ و نشر کتابهای درسی ایران**: **تهران ـ کیلومتر 17 جادة مخصوص کرج ـ خیابان 61 )داروپخش( تلفن: 5 ـ 44985161 ، دورنگار: 44985160 ، صندوق پستی: 139ـ 37515** چاپخانه: **شرکت چاپ و نشر کتابهای درسی ایران »سهامی خاص«**

**ّحق چاپ محفوظ است.**

شابک: 978-964-05-2318-6 *978-964-05-2318-6 :ISBN*

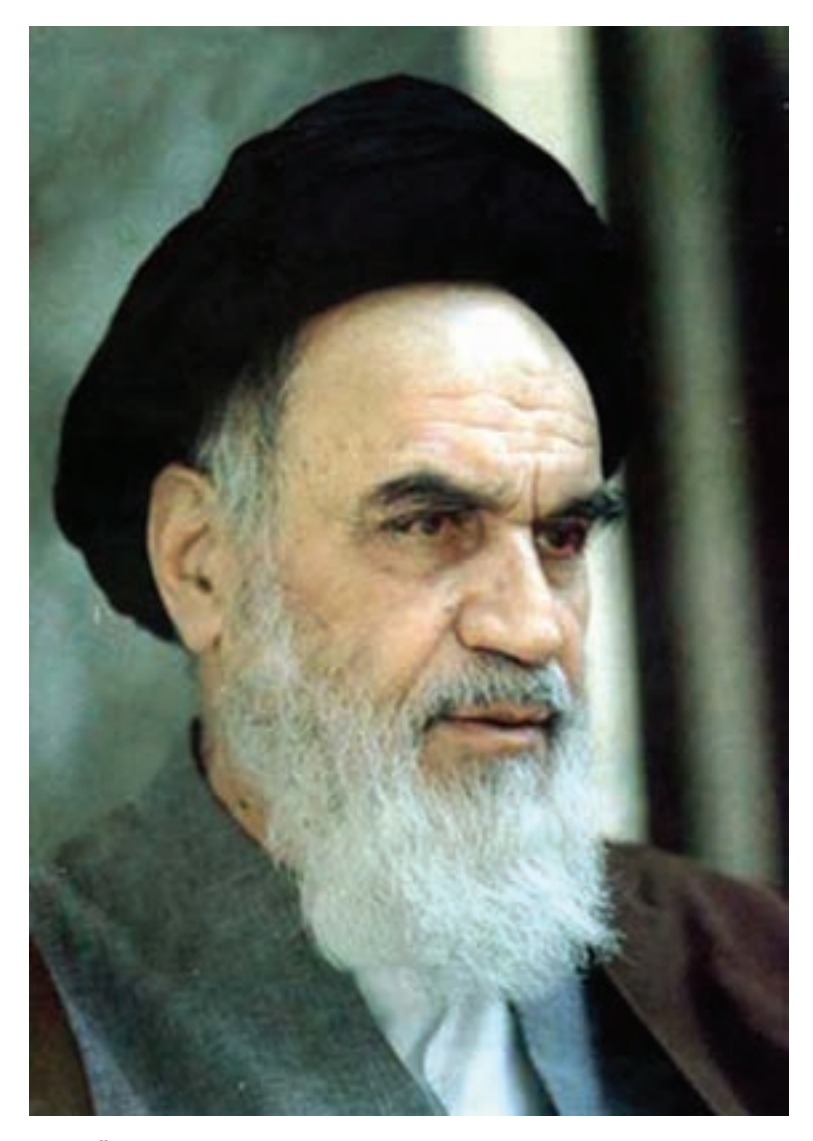

شــما عزیزان کوشــش کنید که از این وابســتگی بیرون آیید و احتیاجات کشور خودتان را برآورده سازید، از نیروی انسانی ایمانی خودتان غافل نباشید و از اتکای به اجانب بپرهیزید. امام خمینی)ره(

#### **مقدمه**

یکی از نیازهایی که در س الهای اخیر در آموزشهای فنی و حرفهای احس اس شده است تالیف کتابهای 1 یا گزارش کار بوده است که باعث تعمیق یادگیری در فراگیران میشود. در همین راستا با توجه به آنکه کار چارچوب روش تهیهی کتاب کار مش خص شده بود. تالیف کتاب گزارش کار کارگاه برق صنعتی به مؤلفان محول شد. همانطوری که از نام کتاب بر میآید هدف از تهیهی کتاب آن بوده که هنرجویان فعالیتهایی که در کارگاه اتفاق میافتد را ثبت و گزارش نمایند. از طرف دیگر در این کتاب پرسشها و تمرینهایی مربوط به متن کتاب درســي آورده شده که هنر جو پس از مطالعهی کتاب بتواند به آنها پاسخ دهد و تقریبا با همان روند که کتاب درسی پیش میرود این پرسشها نیز مطرح شود. پرسشها باید سطوح باالتر دانش مثل درک و فهم و کاربرد را پوشش دهد، به همین خاطر از اینکه عینا کلمات و جمالت متن کتاب درسی در پرسشها به عنوان جای خالی برای پر کردن آورده شـود پرهیز شـهداســت. برخی از تمرینها و پرسشها بگونهای انتخاب شده است که هنرجویان به فراخور سطح درک خود برای آنها پاسـخی بیابند و هر هنرجویی پاسخ خود را بتواند به آن بدهد.

تکمیل نقشه یکی دیگر از بخشهای اصلی کتاب است چرا که نقشه فقط یک ابزار کمکی برای بستن مدارها نیست و به نوعی بستن مدار را روی کاغذ شبیه سازی می کند و در یادگیری یک ککار عملی نقش مهمی را ایفا می کند چرا که با یک بار بستن یک کار عملی هنرجو نمی تواند مدعی شود که آن کار عملی را فراگرفته است. لذا توصیه میشود هنرجویان قبل از کار با ابزار، نقشههای مربوط به کار عملی را تکمیل و ترسیم نمایند.

در فصل اول و دوم سوالات مباحث پلاک و کابل بصورت کتبی عملکردی بیان شده است ودر فصول بعدی اشتباهات متداول مدار به نوعی راهنمایی برای آزمونهای شناسایی محسوب میشود.

ب ا توجه به آنکه در حال حاضر آموزش بخش Electrical AutoCAD اختیاری اس ت هنرآموزان محترم، می توانند هنرجو یان عالقمند را ترغیب کنند تا تکالیفی در این خصوص در منزل انجام دهند ودر پایان، بهترین نمونه کارهایی را که خود ارزیابی کردهاند، در قالب یک کارپوشــه ْ الکترونیکی بر روی لوح فشــرده تحویل دهند.

بدون شــک کتاب حاضر اولین در این رشته اســت که به صورت کتاب کار تهیه شده است و مطمئنا دارای کاس تیهایی است.خواهشمند است نظرات خود را به آدرسی که در ابتدای کتاب درج شده است ارسال دارید تا در چاپ بعدی اشکاالت رفع شود.

مؤلفان

Books Work(1

Portfolio(2

#### **فهرست**

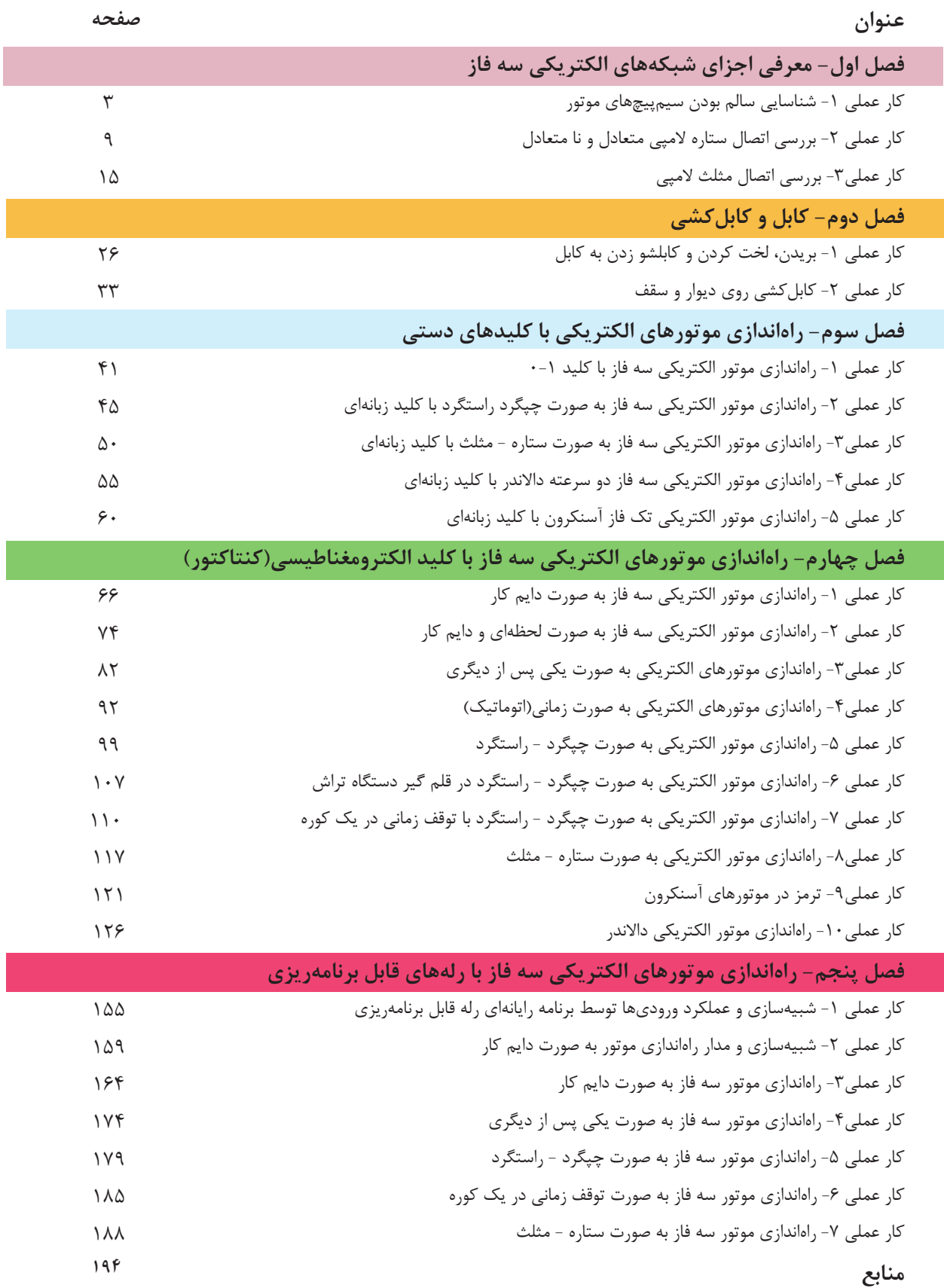

<sup>V</sup> <sup>V</sup><sup>L</sup> <sup>V</sup><sup>L</sup> P I P I (V380) (V380( <sup>V</sup> <sup>V</sup> <sup>V</sup> (V220( 3L <sup>I</sup> 1L <sup>I</sup> V <sup>L</sup> <sup>V</sup> V <sup>L</sup> <sup>V</sup> **تكنولوژي و كارگاه برق صنعتي فني و حرفه اي)رشتهي الكتروتكنيك(** كتاب فصل اول گزارش كار معرفی اجزای شبکه های الکتریکی سه فاز

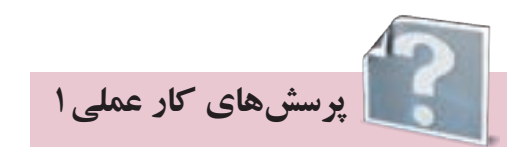

۱- شـــکل موجهای ســـه فاز شکل ۱-۱را تکمیل نمایید و در جدول ِلحظات ماکزیمم و مینیمم هر فاز را ثبت نماييد.

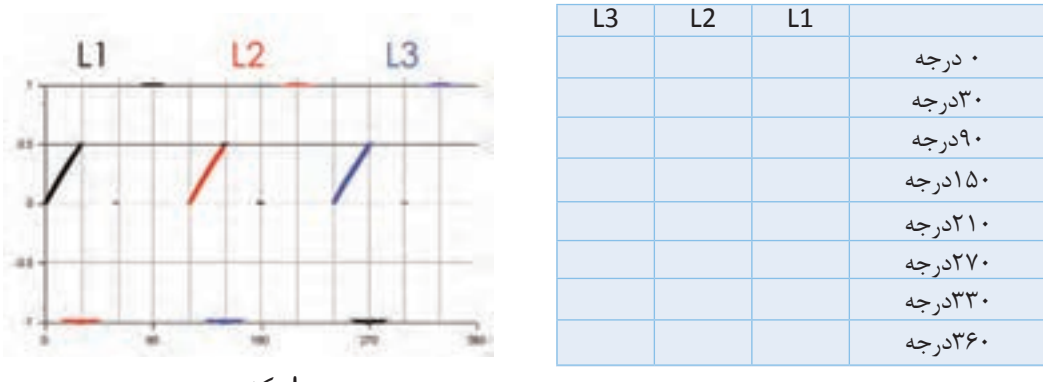

**ا**شکل ۱–۱

۲- مشــابه مکانیکی جریان ســه فاز را میتوان در حرکت یک میللنگ یافت سه مورد شباهت بین دو سیستم را در شکلهای ۲-۱ و ۳-۱بیابید؟

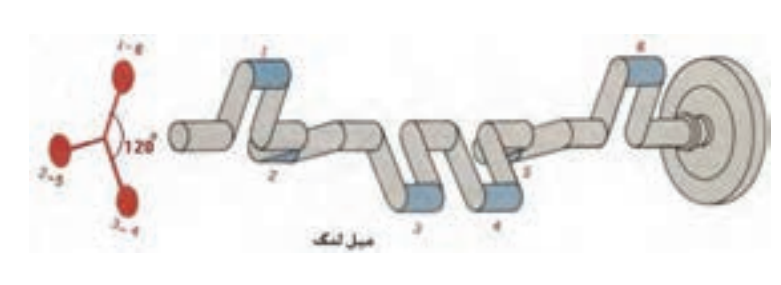

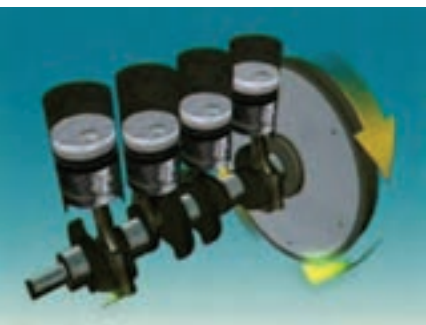

**ا**شکل۳–۱

•شکل۲-۱

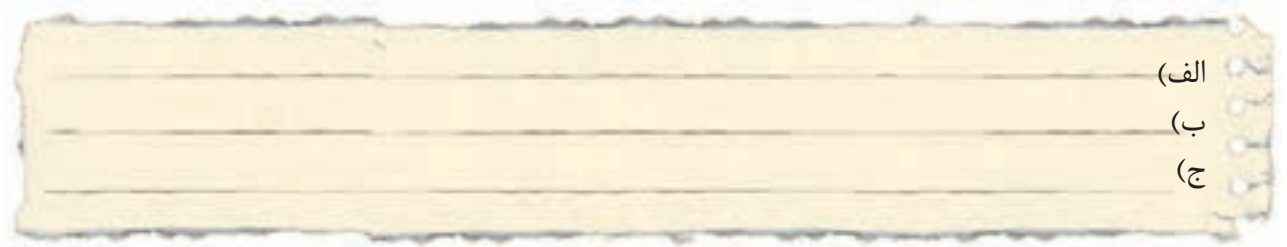

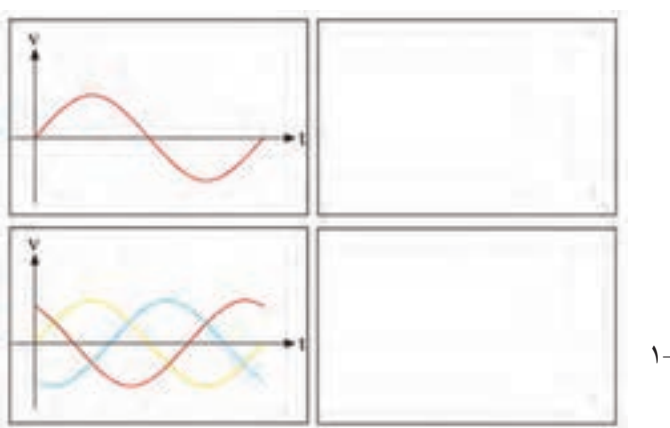

۳-یکســو شــدهی دو شــکل موج در شــکل ۴-۱ را در کادر مقابل آنها رسم كنيد؟

-4 مزایای برق سه فاز را نسبت به برق تکفاز یاداشت کنید.

-5 جابجایی انرژی الکتریکی با ولتاژهای . . . . . . . . . . . . . . . را انتقال نیرو و رساندن انرژی الکتریکی به مراکز مصرف با ولتاژ . . . . . . . . . . . . . . . را فوق توزیع و بیش تر خطهای فشــار متوســط در ایران . . . . . . . . . . ولتی است و خطوط فشار ضعیف سه فاز دارای ولتاژ . . . . . . . . . . . . . . . ولت هستند ضمنا در شکل 1-5 محدودهی بخش تولید و انتقال و توزیع نیروی برق را مشخص کنید.

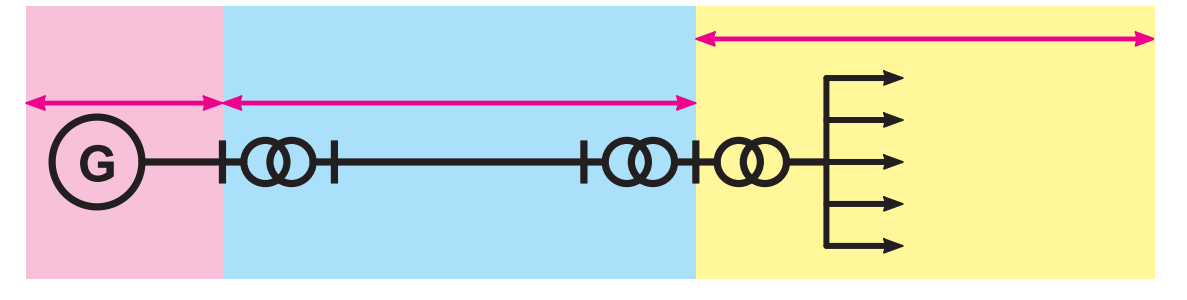

#### شکل 5 1-

5 - 1 میشود. این حروف را بر روی شکل 1-6 مشخص کنید. -6 در استاندارد IEC فاز اول با حرف . . . . . . ، فاز دوم را با . . . . . . ، فاز سوم را با . . . . . . . و نول با . . . . . . نشان داده

-7 در استاندارد VDE فاز اول با حرف. . . . . . ، فاز دوم را با . . . . . . ، فاز سوم را با . . . . . . . و نول با . . . . . . نشان داده میشود. این حروف را بر روی شکل 1-6 مشخص کنید.

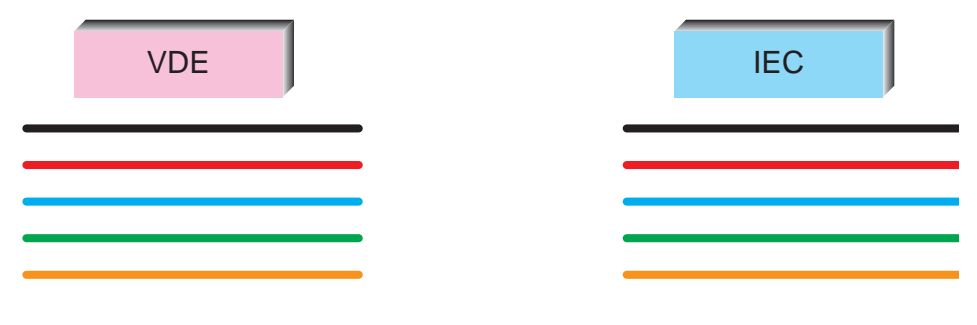

شکل 6 1-

6 - 1 -8در ترسیم اتصال ستاره و مثلث حروفگذاری سر و ته کالفها ترتیب نوشتن حروف اهمیت دارد. سه سرکالف به نامهای  ${\rm U}$  و  ${\rm V}$  و ${\rm V}$  که هر یک را با عدد یک در جلوی حرف ته کلافها را با عدد دو در جلوی حرف نشان می دهند. هنگام نوشتن حروف ، سرکالف ها را در باال و ته کالف ها را در پایین تخته کلم می نویسند. در ردیف باال نوشتن از چپ به راست به ترتیب حروف الفبا است، یعنی ۱ U و ۱ V و 1 W اما در ردیف پایین برای ته کلاف ها از دایره وسط شروع کرده مطابق جهت فلش نشان داده شده در شکل 1-7به ترتیب الفبا پیش میرویم. اين كار به چه دليل است؟

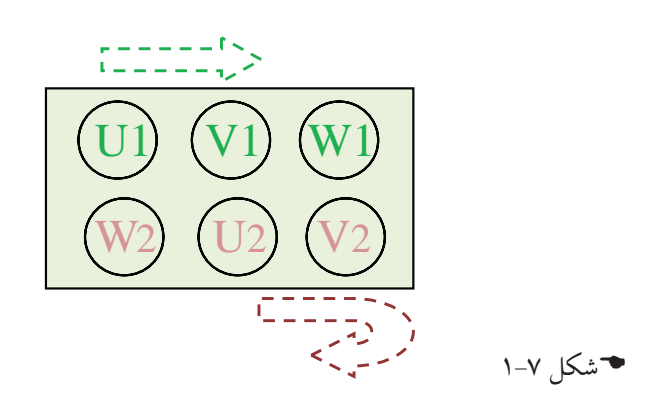

-9در ش��کل 1-8 چگونگی ایجاد اتصال س��تاره و مثلث را با برقرس��انی و حروفگذاری و نشان دادن کالفها رسم نمایید.

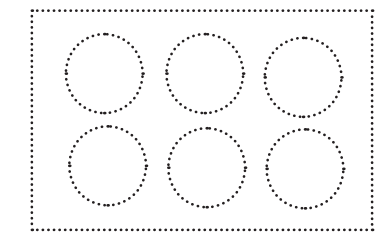

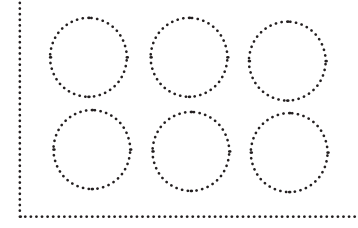

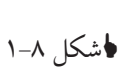

-10 س��ر و ته کالفهای یک موتور در ش��کل 1-9 نشان داده شده است برای آنکه اتصال ستاره و مثلث داشته باشیم آنها باید چگونه به هم متصل باشند؟

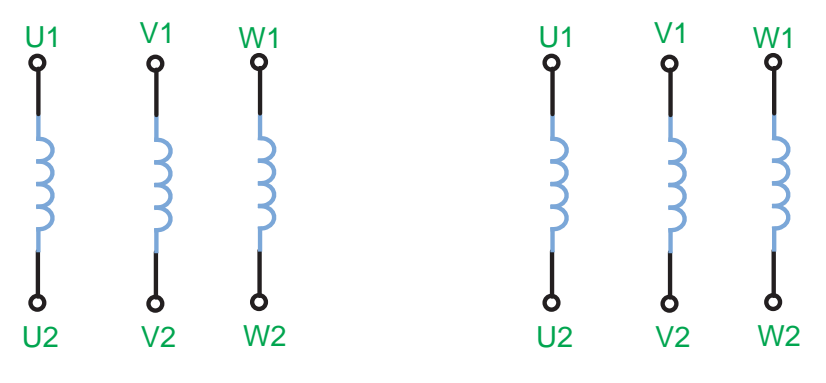

شکل9 1-

د − با توجه به مفهوم ولتاژ خط  $\rm V_{L}$  و ولتاژ فاز  $\rm V_{p}$  و همچنین جریان خط  $\rm I_{L}$  و جریان فاز  $\rm I_{p}$  در شکل −۱۱ 1-10 موارد اشتباهی که نشان داده شده را مشخص کنید.

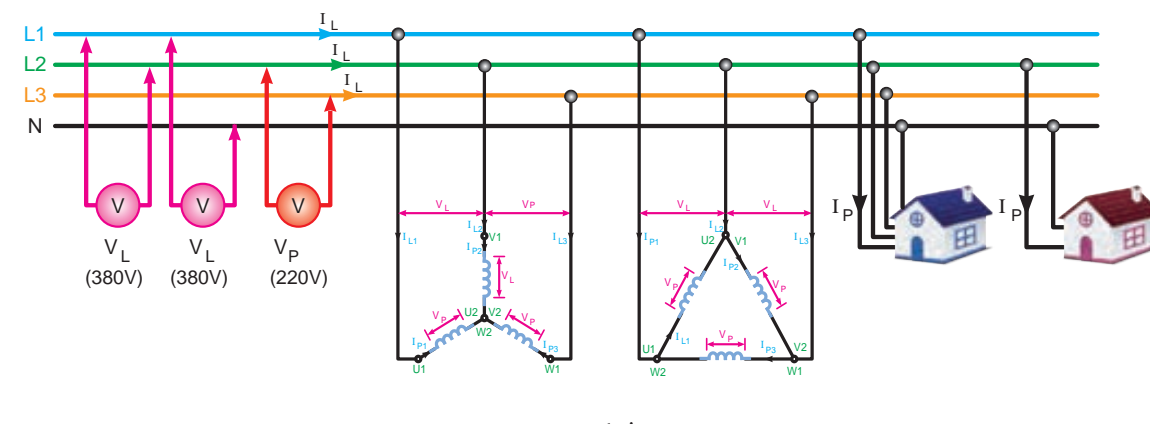

شکل1-10

یست را در این استان کرد و استان برای میکند.<br>میتوانید مجموعه سرکلافها یا مجموعه ته کلافها ارا را در یک موتور الکتریکی که تخته کلم ندارد و سیمهای ا-مطابق شــکل1۱-۱ به کلاف U ولتاژ متناوب ۲۲۰۷ص بدهید و دو کلاف دیگر را به دو صورت ســری کنید اگر ولتاژ آنها اندازه گیری شــود در یک حالت ولتاژ صفر و در حالت دیگر ولتاژ داریم آیا با آزمایش زیر آن رها شده را بیابید.

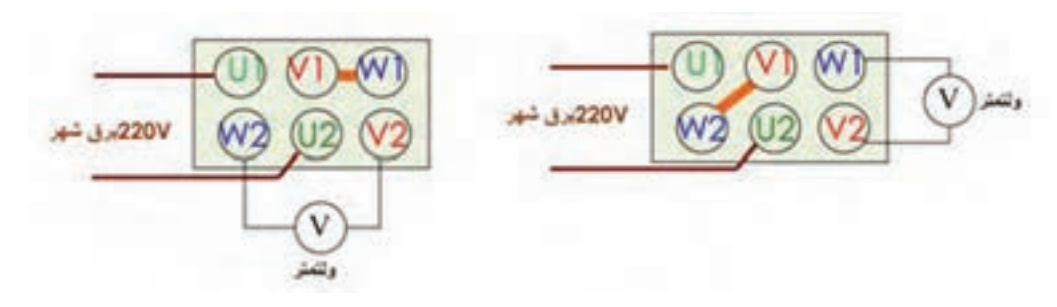

شکل 1-11

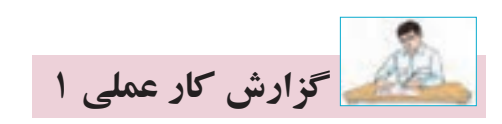

### **نام کار عملی: شناسایی سالم بودن سیم پیچ های موتور** تاريخ انجام كار عملي: / / 13

شرح کار:

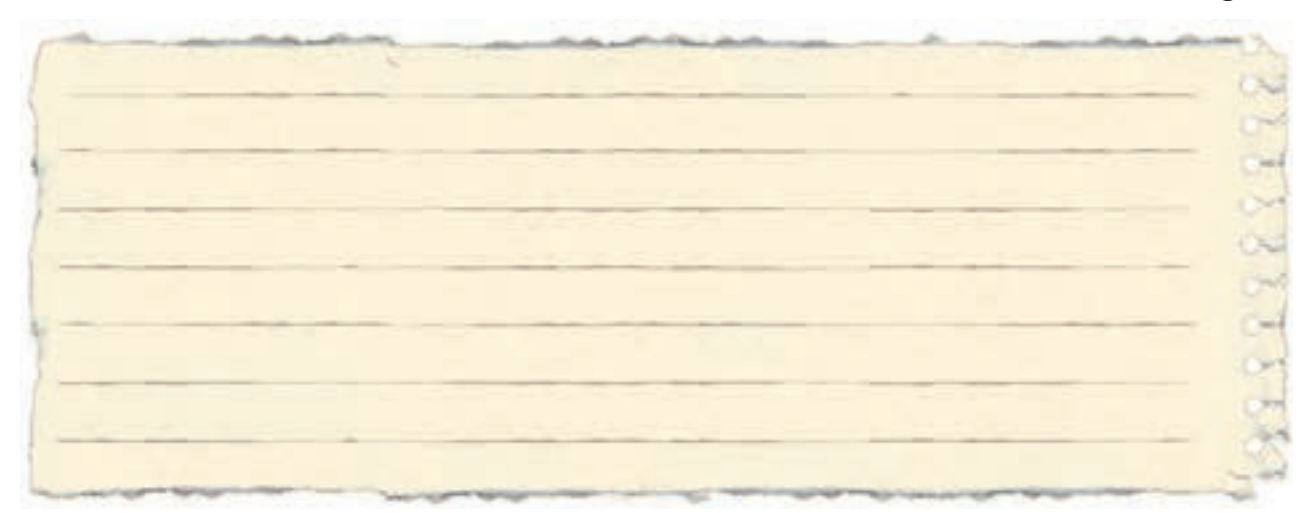

عیوب احتمالی در کار:

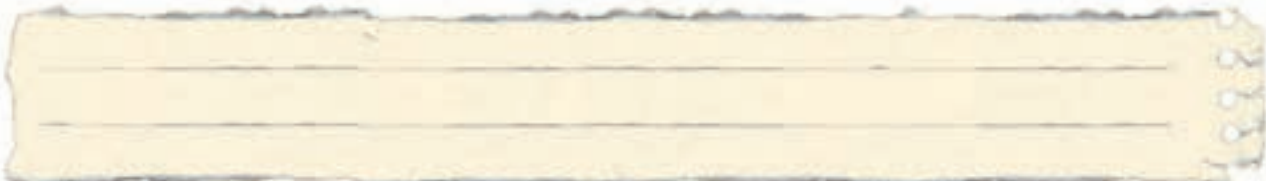

ليست وسایل مورد نیاز:

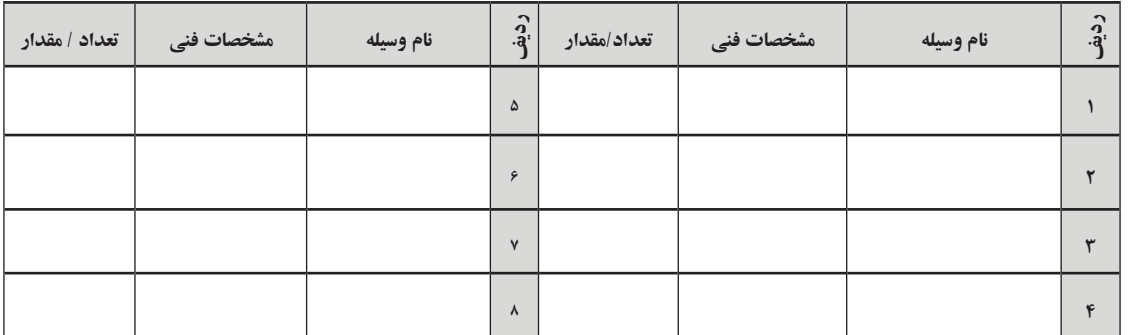

لیست ابزار مورد نیاز:

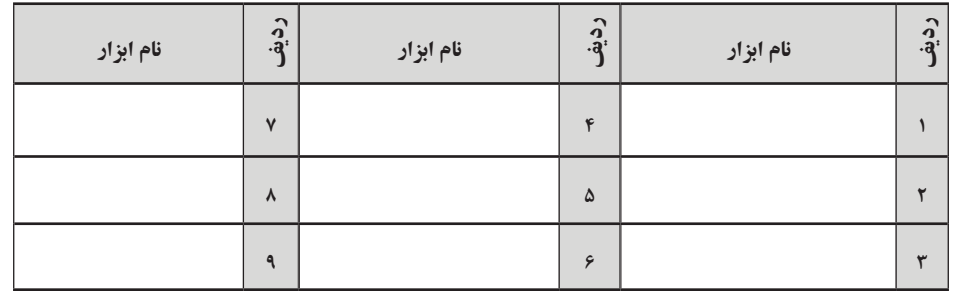

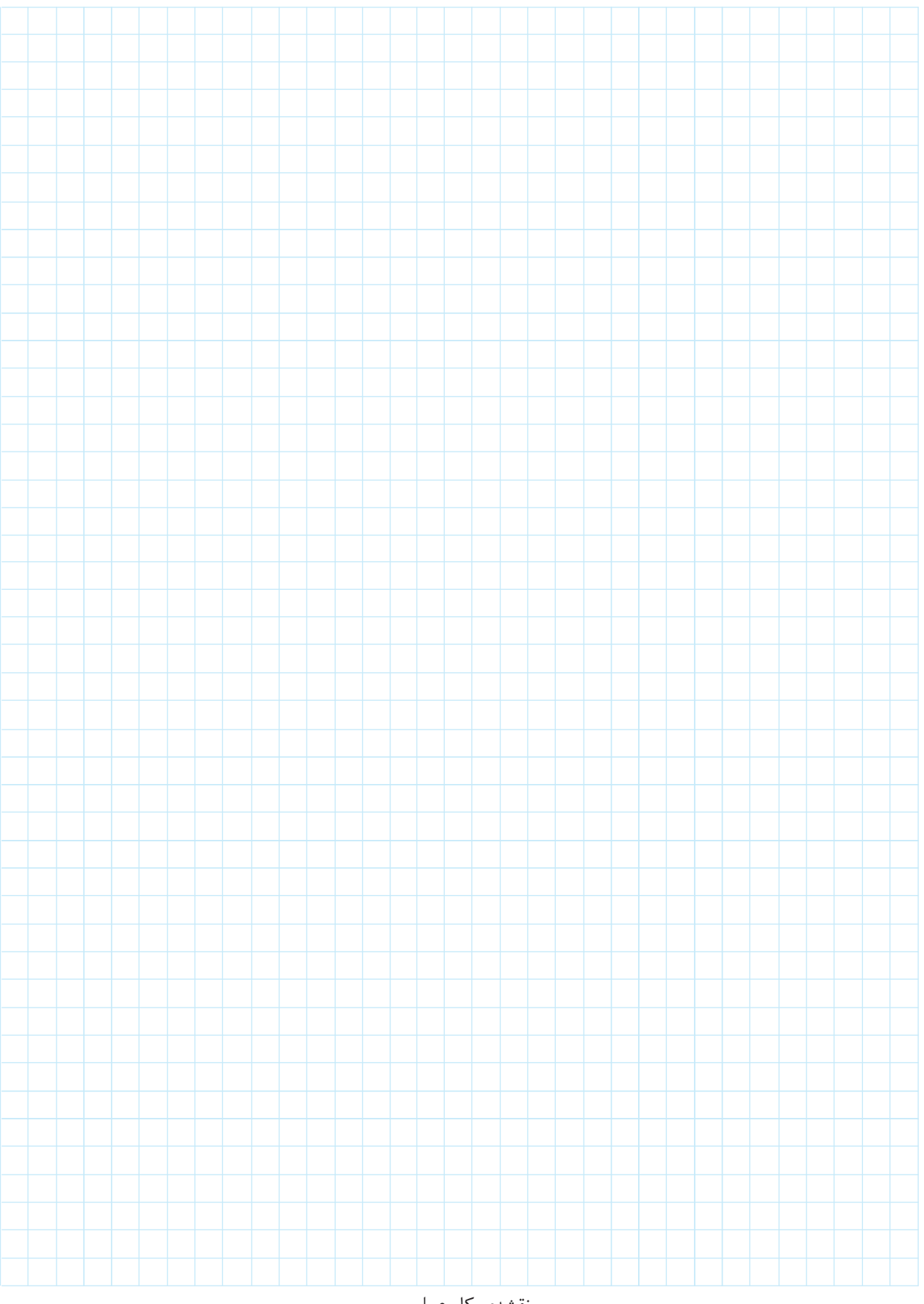

نقشهي كار عملي

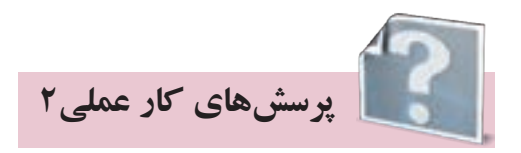

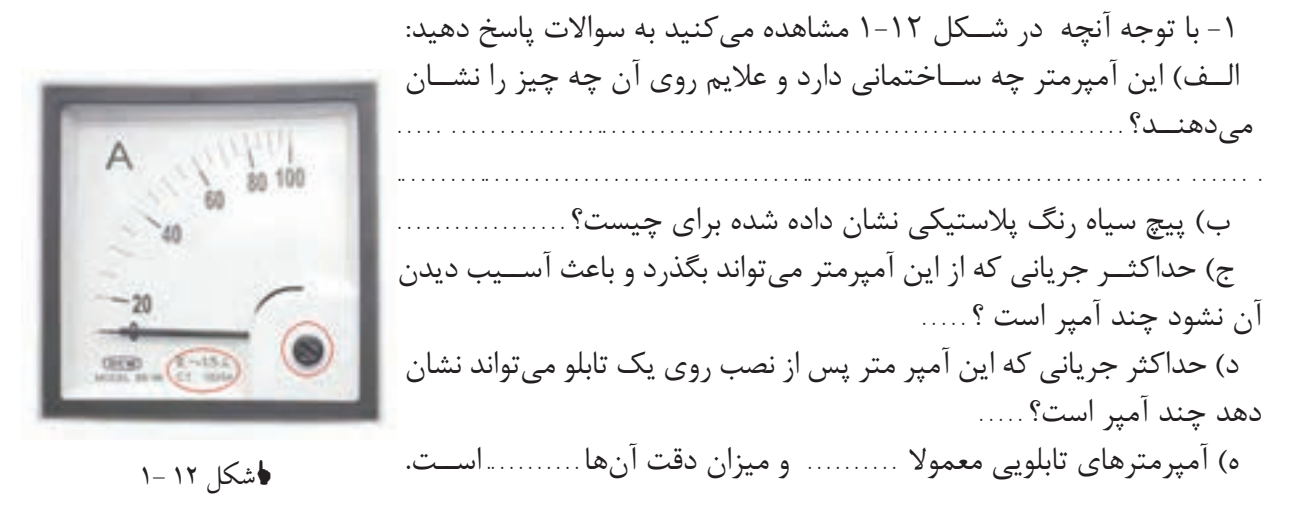

-2 شکل 1-13 مدار اندازه گیری غیرمستقیم جریان )جریان زیاد در مدارهای سه فاز( را نشان میدهد اگر به تصویر واقعی ترانســفورماتور جریان در کتاب نگاه کنید میبینید که این ترانسفورماتور دو ترمینال بیشتر ندارد. در اینجا هر  ${\rm CT}$  چهار ترمینال دارد در صورتی که بخواهیم نقشه اندازه گیری  ${\rm CT}$  با دو سیم را رسم کنیم چه ش��کلی به نظر ش��ما میرس��د ؟. . . . . . . . . . . . . . . . . . . . . . . . . . . . . . . . . . . . . .. . . . . . . . . . . . . . . . . . . . . . . . . .. . . . . . . . . . . . . . . . . . . . . . . .. . . .

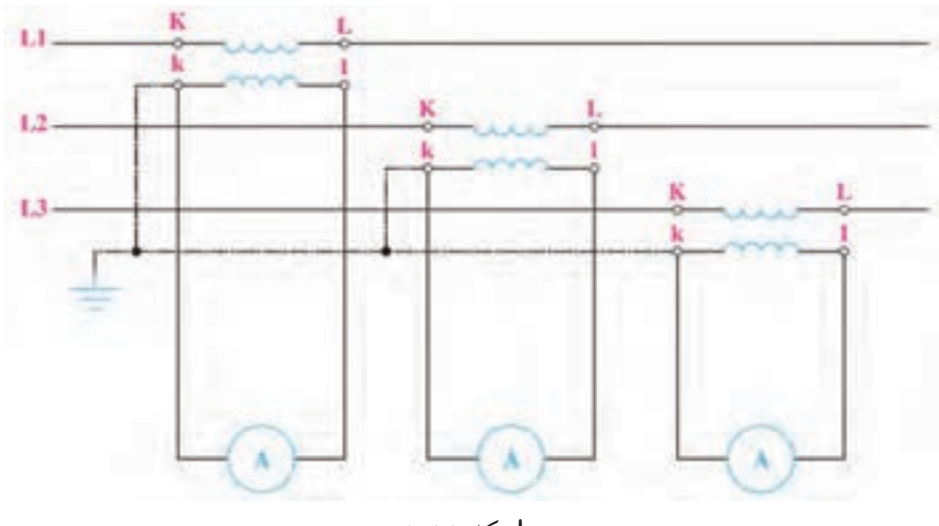

شکل 1-13

-3 س��ال گذشته با مولتیمتر دیجیتال آشنا ش��دید از اعداد نشان داده شده بر روي شكل1-14 آنچه را که به یاد دارید در مقابل آن یادداشت کنید؟

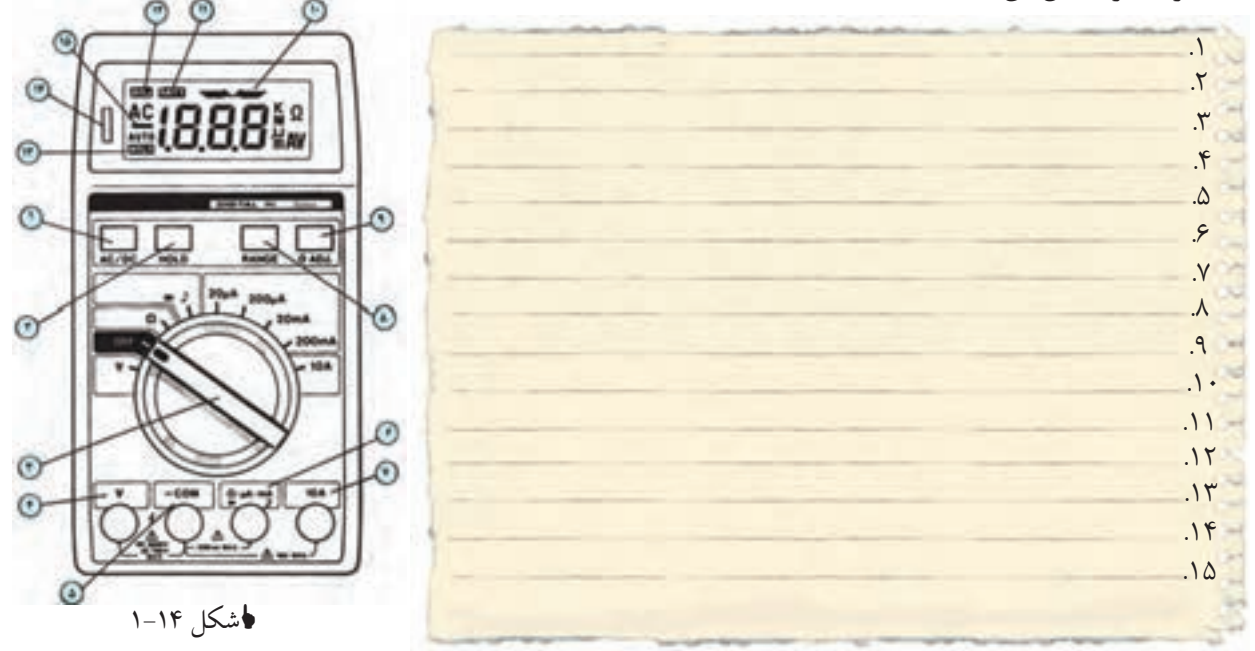

-4 شکل 1-15 یک کلید ولتمتر را نشان میدهد توضیح دهید اگر کلید در حالت 1L2-L باشد اندازهگیری ولتاژ L۲-L۱ بین ترمینالهای ۱و۷ توسـط ولتمتر که بین ترمینال های ۲و۴ قرار دارد چگونه انجام میشــود؟

. . . . . . . . . . . . . . . . . . . . . . . . . . . . . . . . . . . . . . . . . . . . . . . . . . . . . . . . . . . . . . . . . . . . . . . . . . . . .

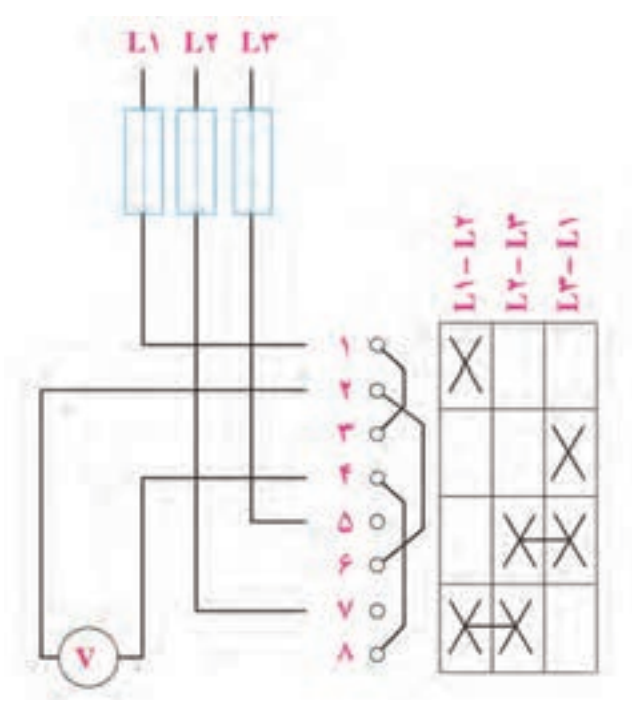

شکل 1-15

۵- به سوالات زیر در مورد اتصال ستاره لامپی شکل ۱۶-۱ پاسخ دهید؟

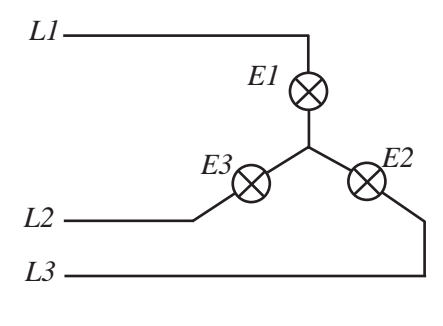

اشکل ۱۶ -۱

حالت متعادل: الــف) اگــر فــاز L2 قطــع شــود نــور لامپھا چــه تغییــری مــی کنــد؟. . . . . . . . . . . . . . ب) اگــر لامــپ E3 بســوزد نــور بقيــه لامپهــا چــه تغييــرى مىكنــد؟. . . . . . . . . . . . . . . ج) اگــر لامــپE1 بســوزد و فــاز L2 قطــع شــود چــه اتفاقــی بــرای مــدار مــی افتــد؟. . . . . . . . . . . د) اگر ســيم نول در مدار وجود داشــت و فازL2 قطع ميشــد نور بقيه لامپـها چه تغييري ميكند؟. . . . . . . ه) اگر ســيم نول در مدار وجود داشــته باشــد و لامپE3 بســوزد چه اتفاقي براي مدار مي|فتد؟. . . . . . . . . . . ح) اگــر ســيم نــول در مــدار وجود داشــته باشــد در صورتي كــه لامپ E1 بســوزد و فازL2 قطع شــود چه اتفاقب برای مدار خواهـد افتـاد؟. . . . . . . . . . . . . .

حالت نامتعاد∫ .:

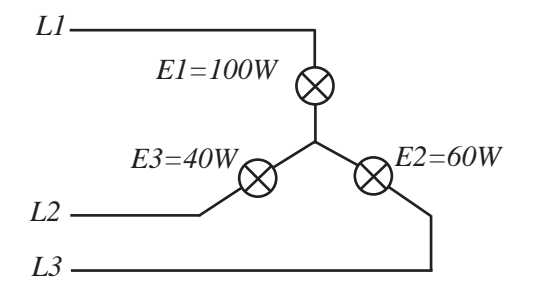

√شکل ۱۷ –۱

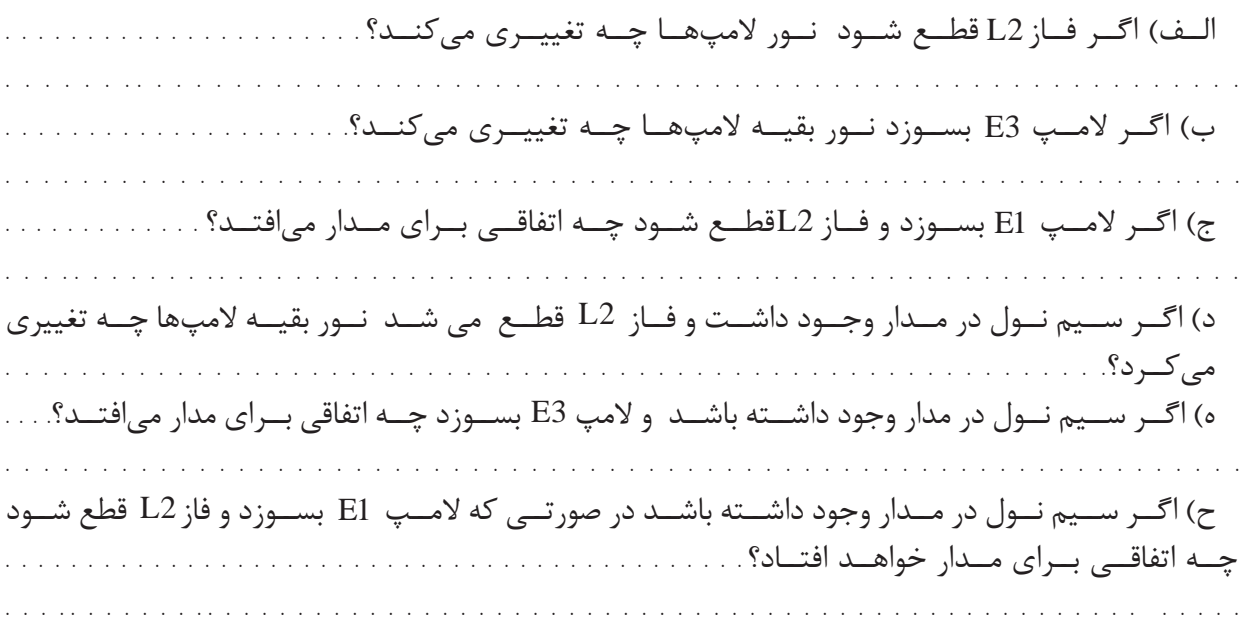

۶-در شکل ۱۸-۱ نقشهی ترمینالی را تکمیل نمایید.

الف- ستاره لامپی با ولتمتر و آمپرمتر در مسیر فازی

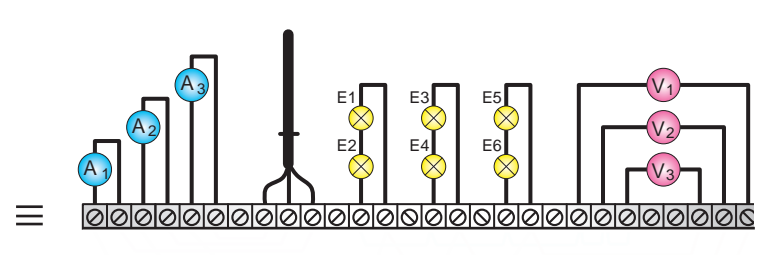

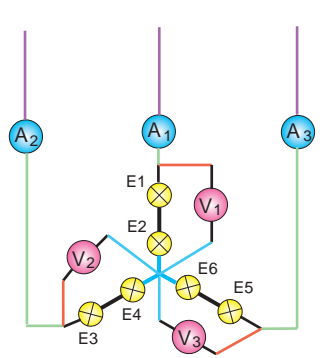

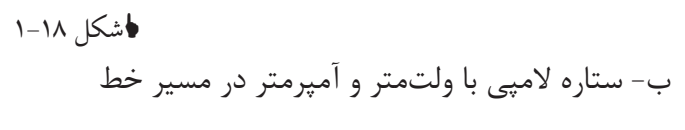

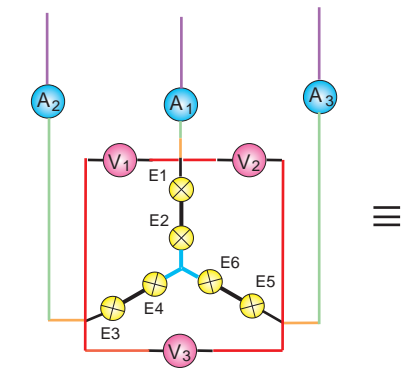

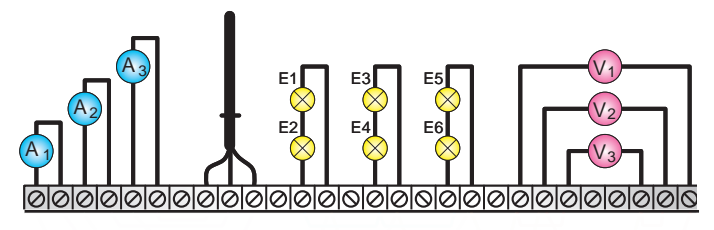

**ا**شکل۱۹ -۱

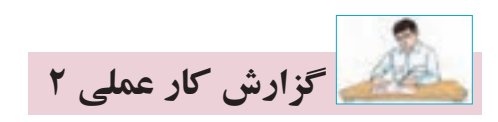

## <mark>نام كار عملى: بررسى اتصال ستاره لامپى(متعادل و نامتعادل)</mark> تاريخ انجام كار عملي: / / ١٣

شرح کار:

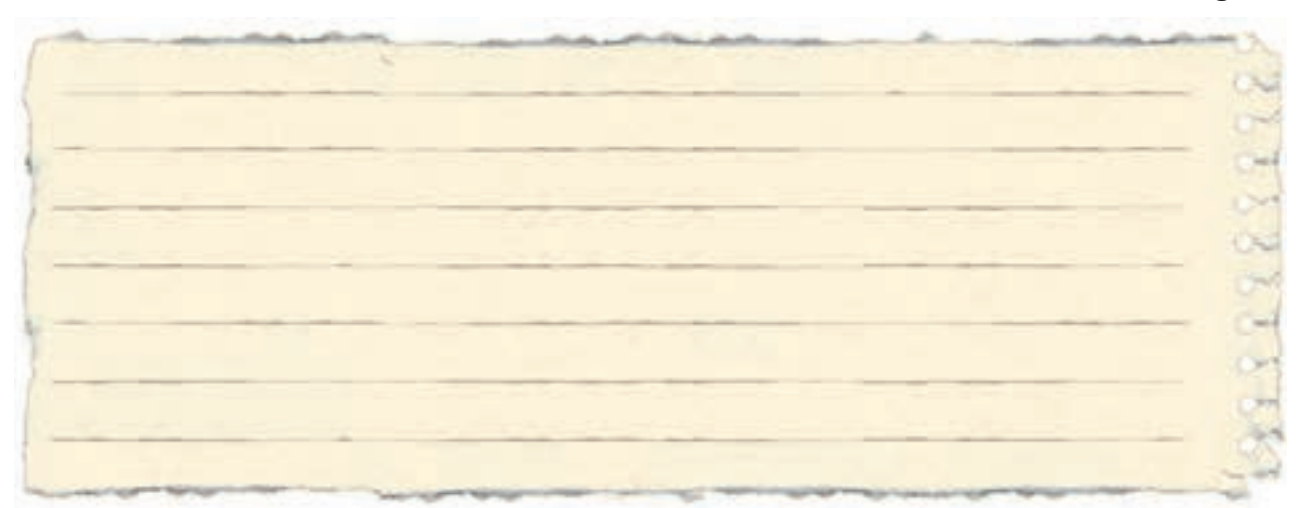

عیوب احتمالی در کار:

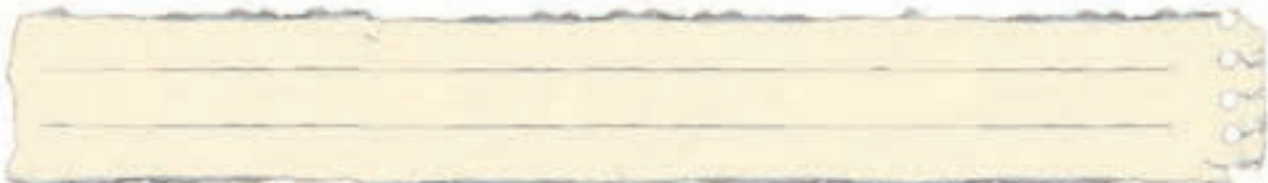

ليست وسایل مورد نیاز:

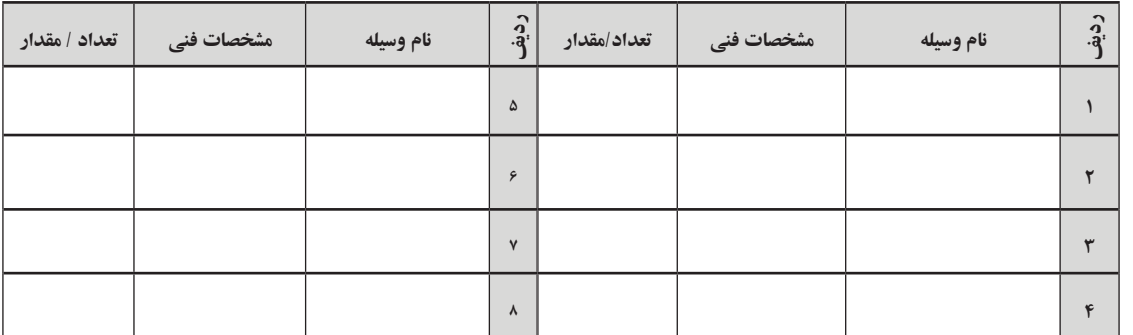

لیست ابزار مورد نیاز:

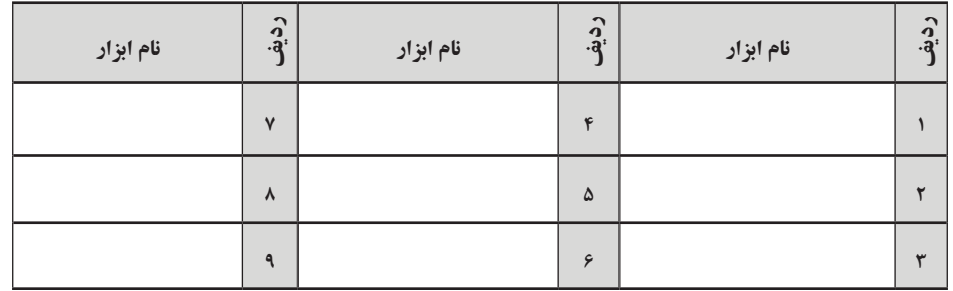

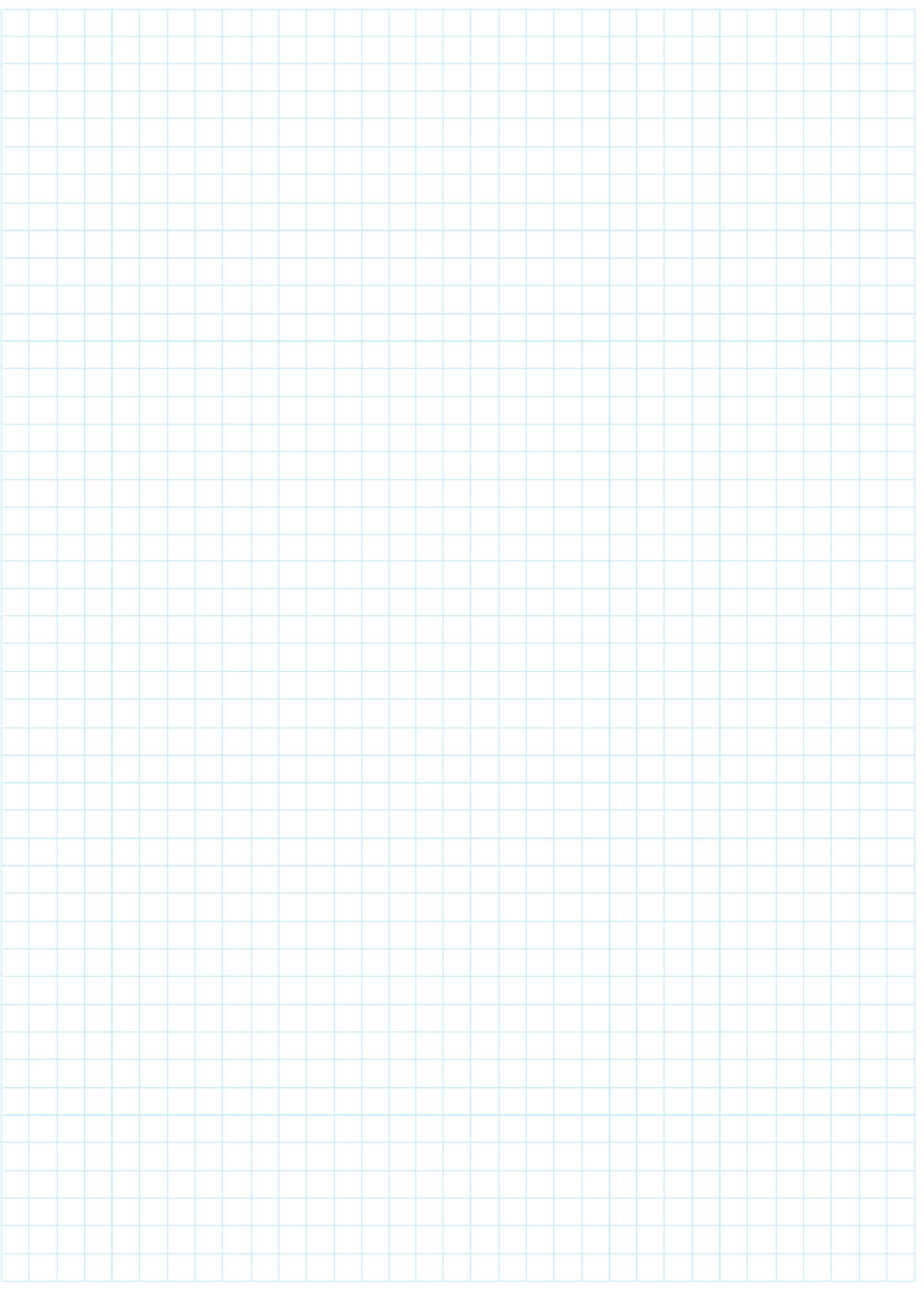

نقشهي كار عملي

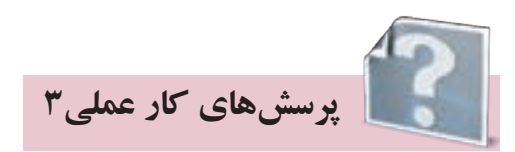

**-1 به سواالت زیر در مورد اتصال مثلث المپی شكل 1-20 پاسخ دهید؟**

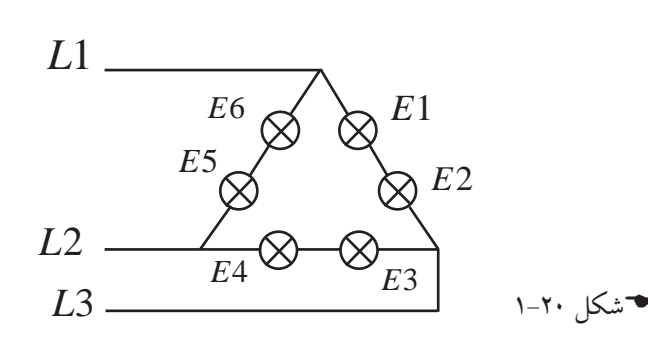

الف( اگر فاز قطع ش��ود نور المپها چه تغییری میکن��د؟...................................................................................................................................... 1L ب( اگ��ر فاز قطع ش��ود نور المپها چه تغییری میکن��د؟........................................................................................ 2L ج( اگ��ر فاز قطع ش��ود نور المپها چه تغییری میکن��د؟.......................................................................................... 3L د( اگ��ر المپ بس��وزد نور بقیه المپها چه تغییری میکن��د؟................................................................................ 1E ه( اگر المپ بس��وزد نور بقیه المپها چه تغییری میکند؟.................................................................................... 2E و( اگر المپ بس��وزد نور بقیه المپها چه تغییری میکن��د؟................................................................................... 5E ز( اگر المپ بس��وزد نور بقیه المپها چه تغییری میکند؟................................................................................... 4E ح( اگر فاز قطع ش��ود و المپ بس��وزد، نور بقیه المپها چه تغییری میکند؟........................................ 2L 3E ط) اگر فاز L2 قطع شــود و لامپ E2 بســوزد، نور بقیه لامپها چه تغییری میکند؟...................................

> -2 در شكل1-21 نقشه ي ترمينالي را تكميل نماييد. ج)مثلث لامپی با ولتمتر و آمپر متر در مسیر فازی

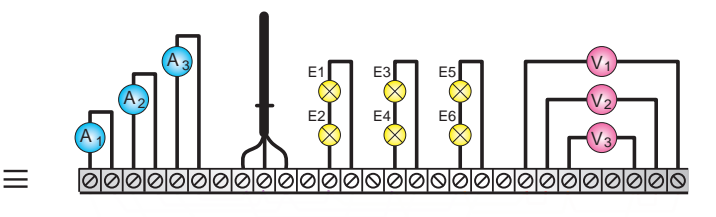

E<sub>2</sub> E1  $\Delta$  $A_2$  $\overline{\mathcal{X}}$  $E3$ <sup>E4</sup> E<sub>5</sub> V1E6  $V_2$  $\frac{2}{9}$ 

شکل 21 1-

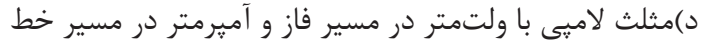

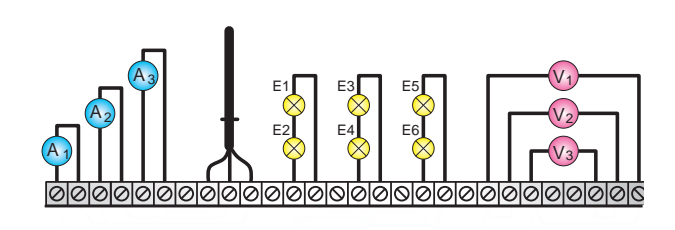

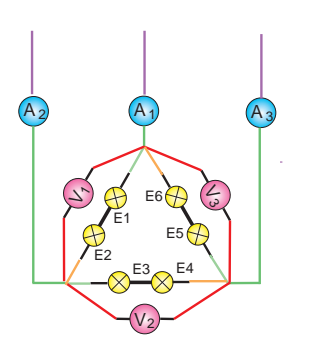

شکل 22 1-

٣- با توجه به مشخصات پلاکهای شکلهای ٢٣-١ تا ٢٨-١ روی خطچین نشان داده شده شرح لازم را بنویسید؟

♦شكل ٢٣-١

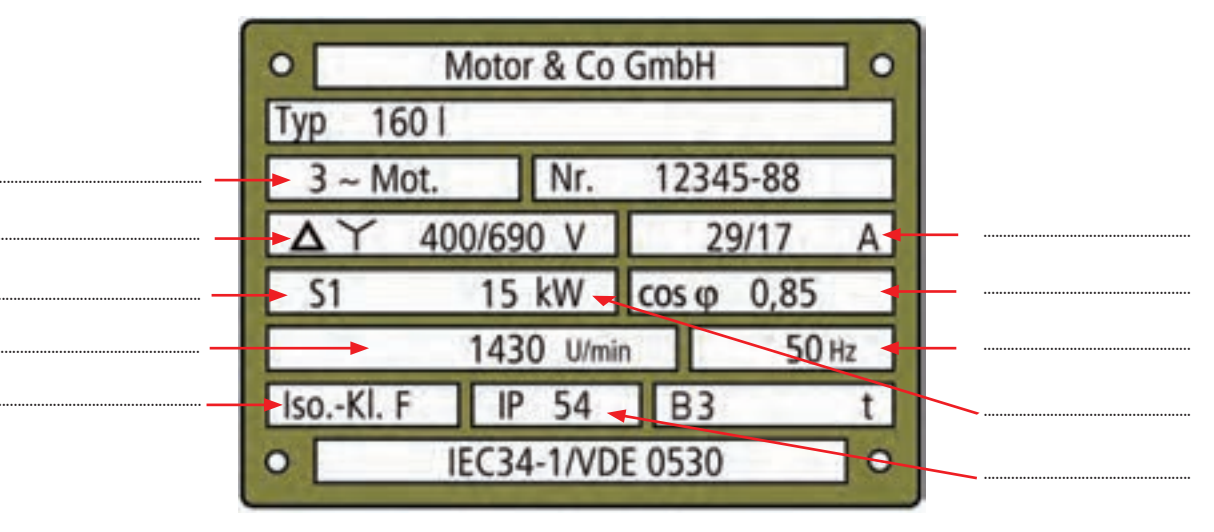

√شکل ۲۴ –۱

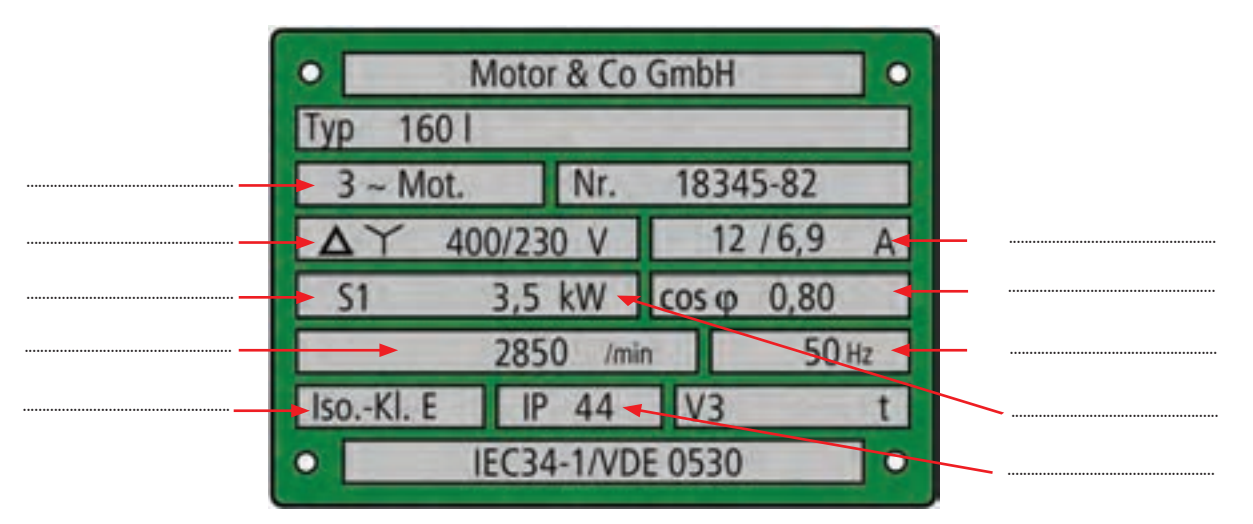

√شکل ۲۵ –۱

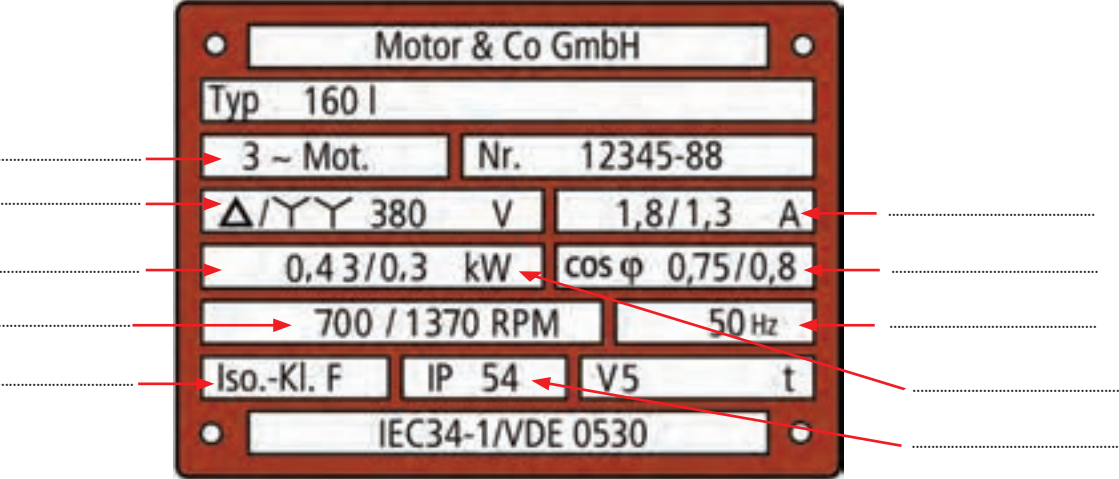

♦شكل ٢۶-١

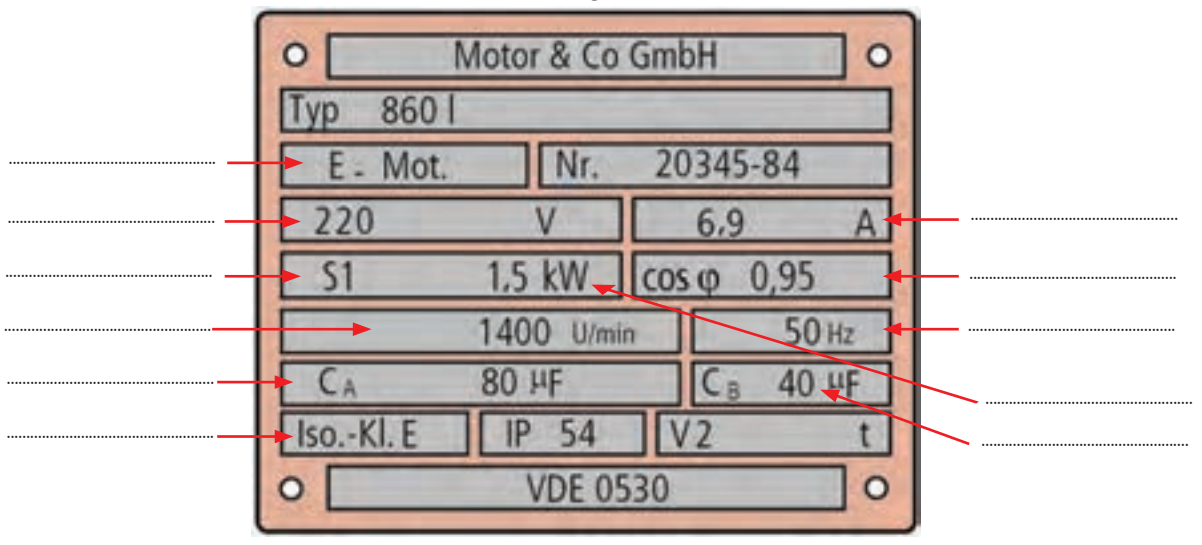

ا شکل ۲۷-۱

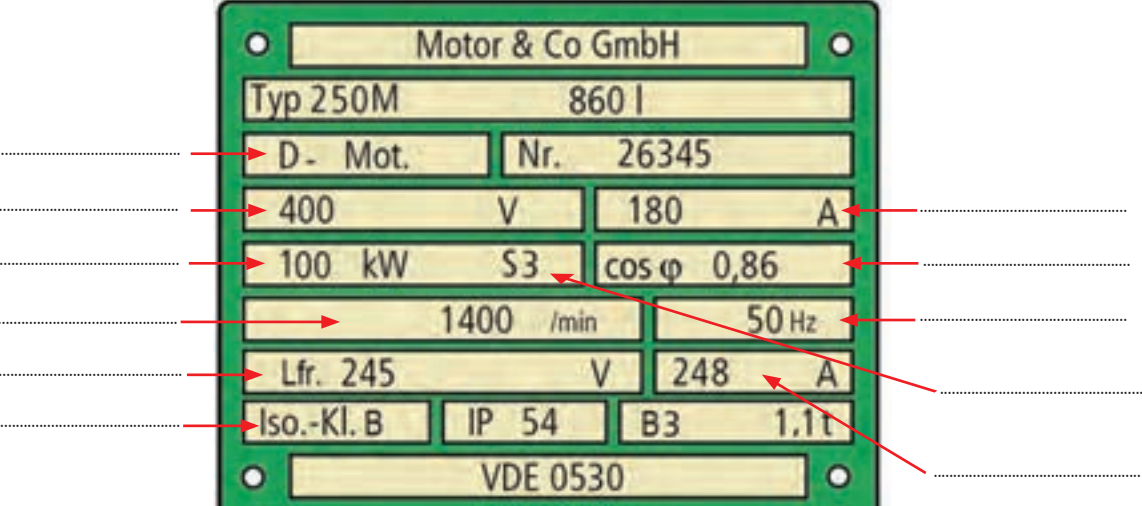

♦شكل ٢٨-١

۴- برای محاســبهی جریان نامی یک موتور ســه فاز دو برابر قدرت موتور به KW را به عنوان جریان نامی موتور بر حسب A در نظر بگیریم این محاسبه برای اکثر موتورها با خطای کمی درست است.

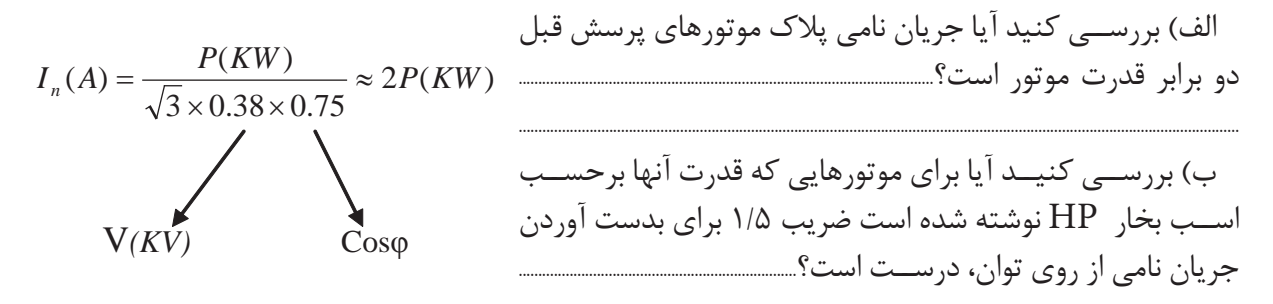

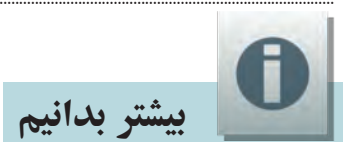

الف-تشخیص نوع اتصال موتورسه فاز روتور قفسی به شبکهی برق ایران ب رای چنین تشــخیصی ابتدا باید توجه داشــت ولتاژ ســه فاز شــبکه برق ایــران که آنرا با V ر $V_{L-ir}$  نشــان میدهیم ۴۰۰ یا ۳۸۰ولت است این ولتاژ روی مصرف کنندههای سـه فاز که با اتصال سـتاره ایجاد شــده اســت ولتاژ فاز $V_{P\textrm{-}ir(Y)=230V}$  اعمال میکند و روی مصرفکننده که با اتصال مثلث ایجاد شــده باشــد ولتاژ فاز اعمال می کند. در شکل ۲۹-۱ می توانید مقادیر آنها را نیز ببینید.  $V_{P-in(\Delta)=400V}$ 

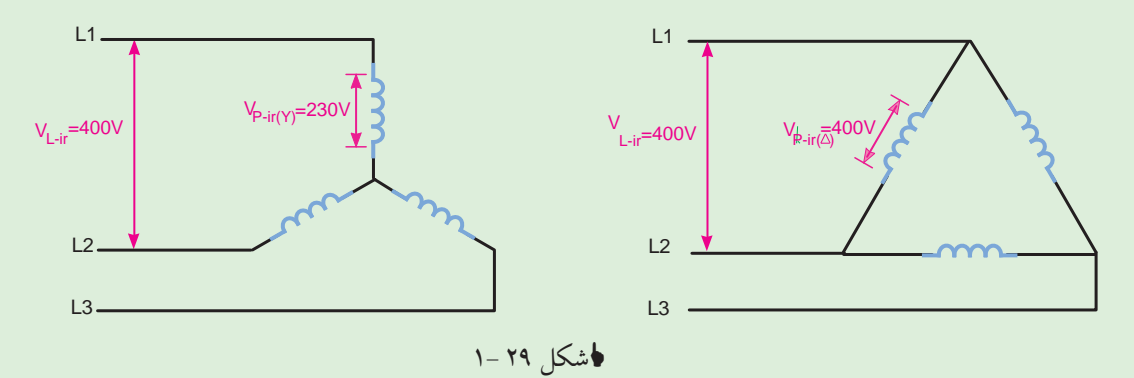

برای تشــخیص نوع اتصال موتور دانســتن ولتــاژ مجاز کلاف یعنی  $V_{p-t}$  اهمیت زیــادی دارد و اگر آن را بدســت نیاور یــم نمی توانیم نظری بدهیــم. گاهی نوع اتصال روی پلاک با دو عدد برای ولتاژ بیان می شــود و گاهــي نيــز با يک ولتاژ و يک علامت ســتاره يا علامت مثلث که در زير هر دو شــکل را بررســي ميکنيم. اگــر ولتــاژ روى پــلاک با دو عدد بيان شــده باشــد بايد توجه داشــت عــدد کوچکتر ولتــاژ مجاز کلاف ۰ میباشــد با توجه به این مطلب امکان اتصال مثلت موتور با ولتاژ پلاک۲۳۰/ ۴۰۰ در شــکل ۳۰-۱ بررسی شده است به دلیل اینکه ولتاژ تحملی ۲۳۰ ولت بوده و از ولتاژ اعمالی در شبکه برق ایران به هرکلاف در حالت مثلث (۴۰۰ ولت) کمتر است پس این اتصال درست نیست. بنابراین موتور بالا فقط به صورت ستاره میتواند به شبکه برق ایران وصل شود توجه: دربیشتر مواقع چک کردن اتصال مثلث کافی است.

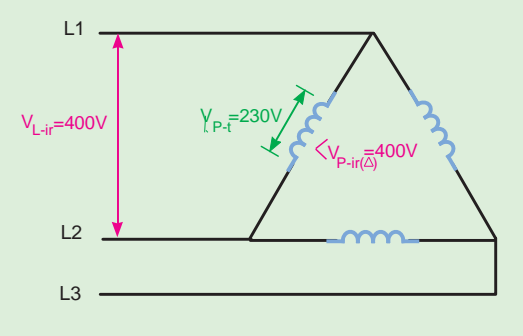

### V400/230

#### شکل 30 1-

در ش��کل1-31 امکان اتصال مثلث موتور با ولتاژ پالک /680V400 را بررسی میکنیم چون ولتاژ تحملی کلاف ۴۰۰ ولت اســت و برابر با ولتاژ اعمالی در شــبکه برق ایران به هر کلاف در حالت مثلث است پس این اتصال اشکالی ندارد بنابراین در شبکه برق ایران این موتور میتواند ستاره مثلث راه اندازی شود.

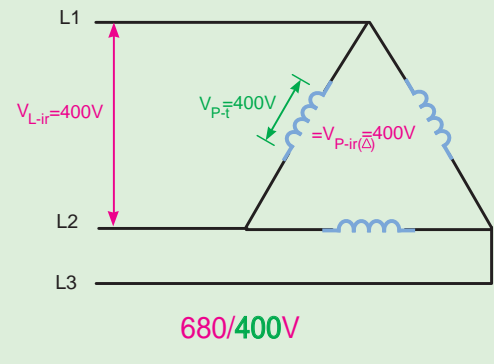

شکل31 1-

اگر روی پالک یک ولتاژ و یک عالمت ستاره یا عالمت مثلث درج شده باشد در این صورت آن ولتاژ ، ولتاژ مجاز همان اتصال است و با توجه به ستاره یا مثلث بودن باید ولتاژ مجاز کالف را بدست آورد در شکل 1-32 امکان اتصال ســتاره موتور با ولتاژ پلاک ۲۳۰۸ نشــان داده شده است ولتاژ مجاز کلاف ۱۳۰ بدست میآید که کمتر از ولتاژ اعمالی شبکه برق به هر کالف در حالت ستاره یعنی 230 ولت است پس این موتور به صورت ستاره به شبکه برق ایران نمیتواند اتصال یابد بدیهی است مثلث هم نمیتواند به شبکه متصل شود.

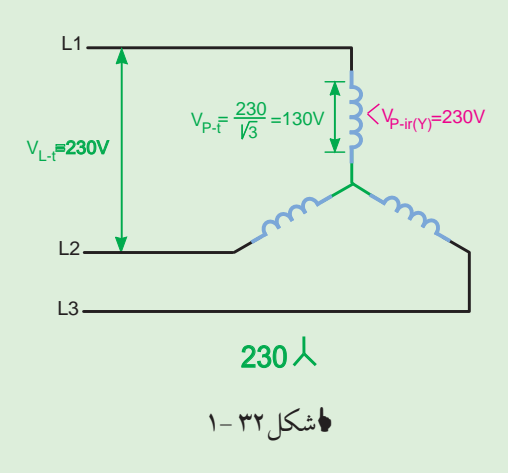

در شـــکل ۳۳-۱ امکان اتصال مثلث موتور با ولتاژ پلاک ∆۲۳۰ نشـــان داده شـــده است ولتاژ مجاز کلاف V230 به دس��ت میآید که کمتر از ولتاژ اعمالی ش��بکه برق به هر کالف در حالت مثلث یعنی 400 ولت است پس این موتور نمیتواند به صورت مثلث به شبکه برق ایران اتصال یابد.

در شــکل ٣٣-١ ســمت راست ولتاژ تحملی را روی اتصال ســتاره بررسی می کنیم و می بینیم که این ولتاژ با ولتاژ اعمالی شــبکه برق به هر کلاف در حالت ســتاره یعنی ٢٣٠ ولت برابراست پس این موتور میتواند به صورت ستاره به شبکه برق ایران اتصال یابد.

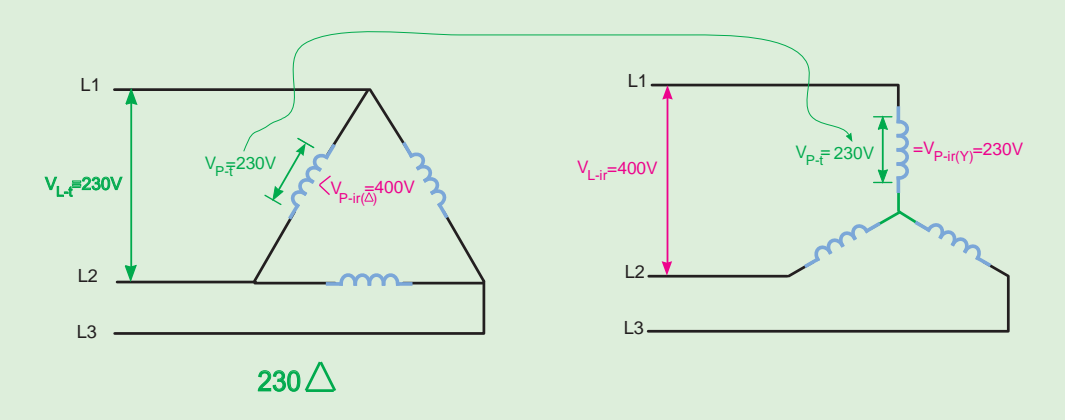

شکل33 1-

در شکل 1-34 آخرین وضعیت موجود یعنی امکان اتصال موتور با ولتاژ پالک λ400 نشان داده شده است. از شـــکل ســـمت چپ ولتاژ مجاز کلاف ۲۳۰۷ بدست می آید که برابر ولتاژ اعمالی شبکه برق به هر کلاف در حالت ســتاره یعنی ٢٣٠ ولت برابر اســت پس این موتور می تواند به صورت ستاره به شبکه برق ایران اتصال یابد اما در سمت راست عدم امکان اتصال مثلث موتور نشان داده شده است.

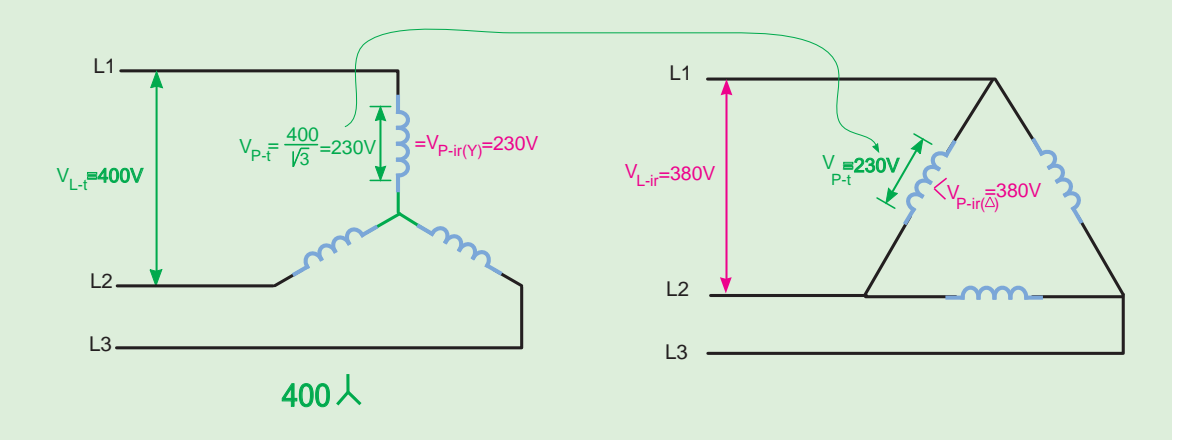

شکل34 1-

ب-جرياننامي وولتاژنامي ونوع اتصال مربوط به آن ها در شبكه برق ايران براي يك موتورسه فاز در موتورهــاي ســه فازي كه ولتاژ و جريان آنها با دو عدد روي پلاک بيان مي شــود بــا دقت در ولتاژها و جریان هـای نامــی در می یابیــم برای آن که توان موتــور ثابت بماند عدد کوچک تر ولتــاژ مربوط به عدد بــزرگ تر جریان اســت و عدد بزرگ<code>تر</code> ولتــاژ مربوط به عدد کوچک<code>تر</code> جریان اســت علاوه بر این موضوع ولتاژ ســه فاز شــبکه برق ایران ۴۰۰ یا۲۸۰ ولت است بنابراین عددهایی مثل ۲۳۰ و ۶۶۰ کاربردی ندارند و مي توان از آنها صرف نظر كرد. با توجه به مطلبي كه پيش از اين گفته شد مي توان جرياني كه به ولتاژ شبکه برق ایران مربوط نیست را نیز حذف کرد در این صورت یک عدد برای ولتاژ و یک عدد برای جریان نامے موتور باقے مے ماند حال برای موتوری که فقط به صورت ســتاره به شــبکه برق ایران مے تواند اتصال يابد جريان و ولتاژ به دست آمده مربوط به همين اتصال است و در مورد موتوري كه ستاره مثلث راه اندازي مي شود ولتاژ و جريان به دست آمده مربوط به حالت مثلث موتور است علت را توضيح دهيد.

| & Co GmbH<br>Moto<br>о<br>o<br>160       | or $8$ Co Gm<br>М<br>٥<br>ъ |  |  |
|------------------------------------------|-----------------------------|--|--|
|                                          | Ma                          |  |  |
| kW<br>0,87<br>COS ID<br><b>RP1</b><br>50 | 4.5<br>kV<br><b>RP</b>      |  |  |
| в<br>IEC34-1/VDE 0530<br>$\circ$<br>٥    | 530<br>o<br>ÆС<br>o         |  |  |

√شکل ۲۵–۱

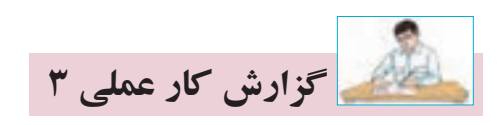

**نام کار عملی: بررسی اتصال مثلث المپی)متعادل و نامتعادل(** تاريخ انجام كار عملي: / / 13

شرح کار:

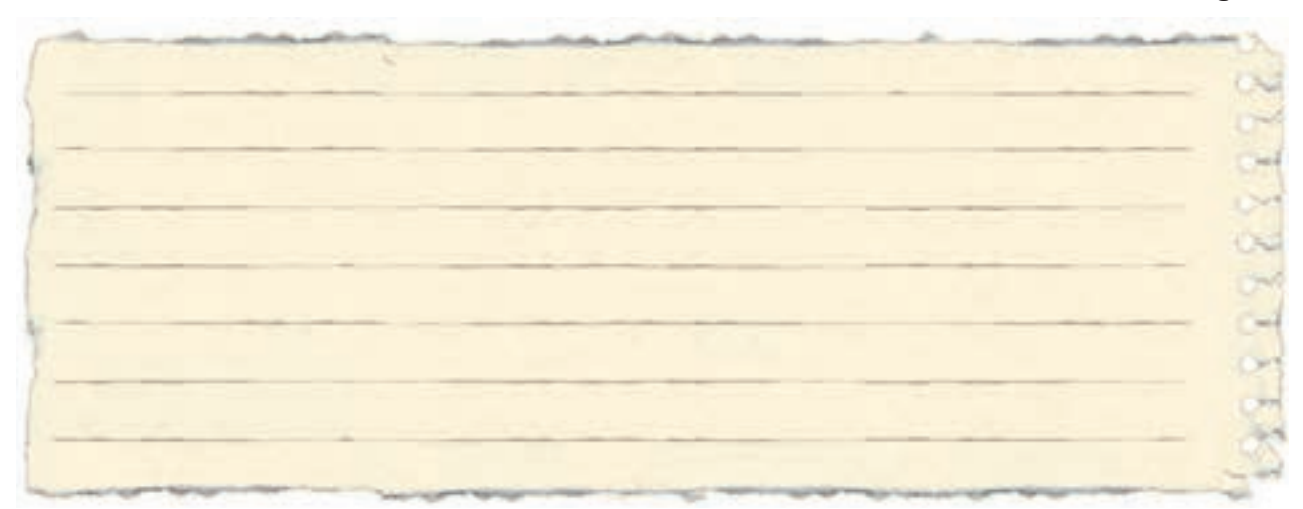

عیوب احتمالی در کار:

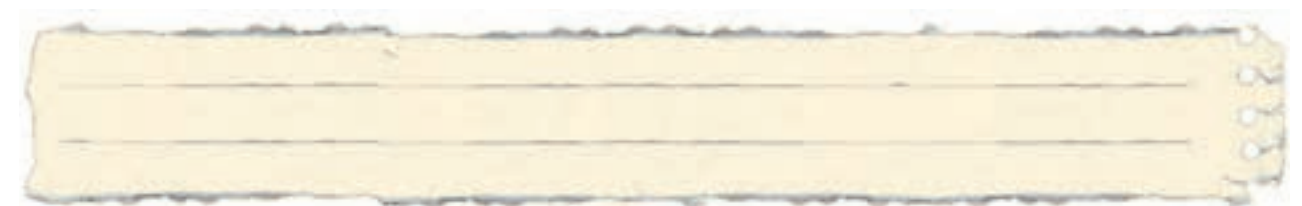

ليست وسایل مورد نیاز:

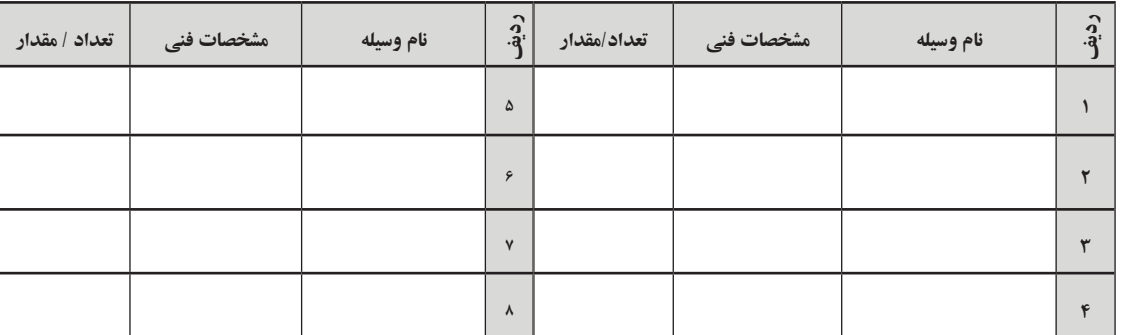

لیست ابزار مورد نیاز:

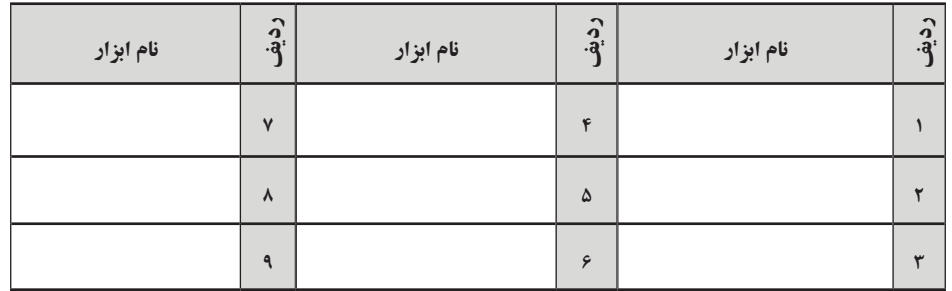

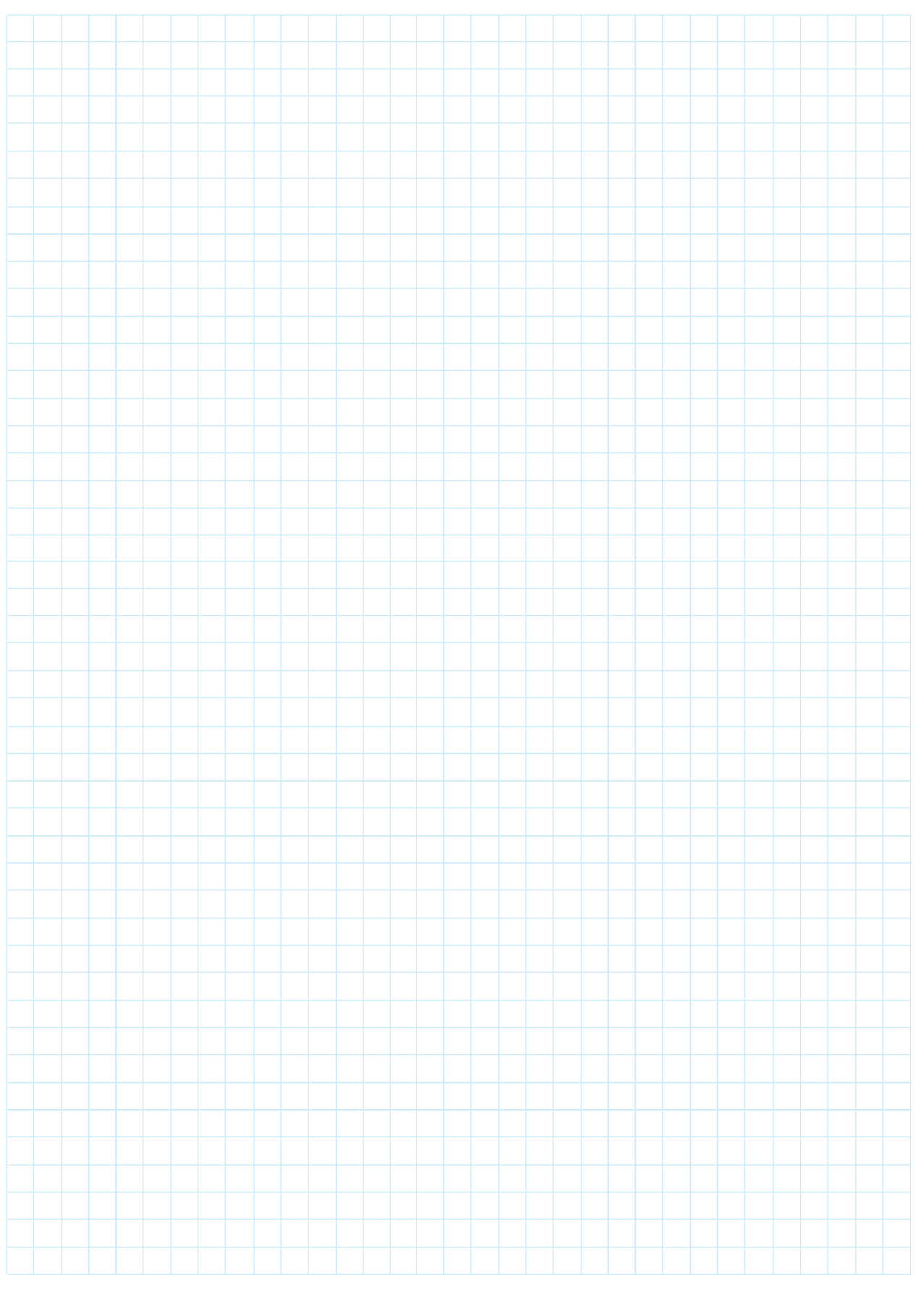

نقشهي كار عملي

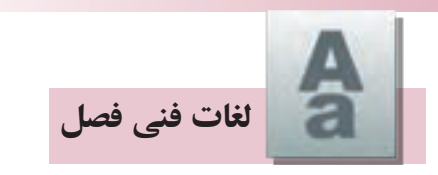

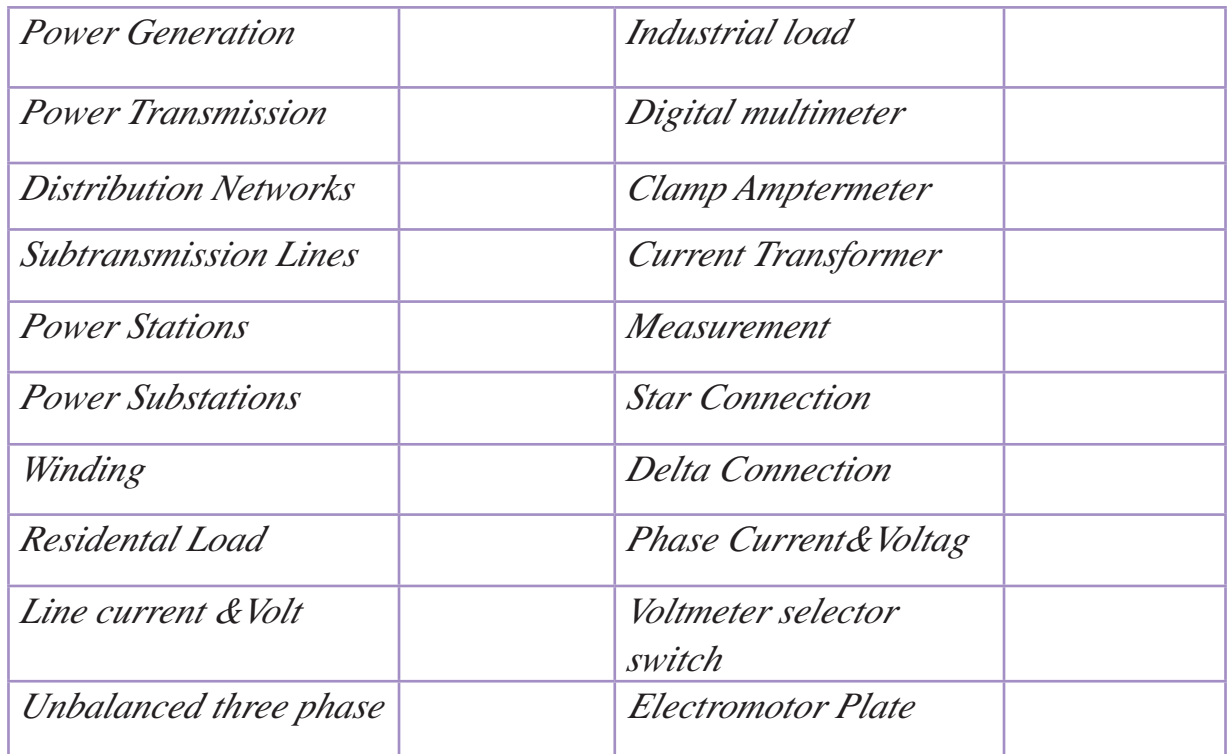

 $\frac{1111111}{2}$ 

**یادداشت** 

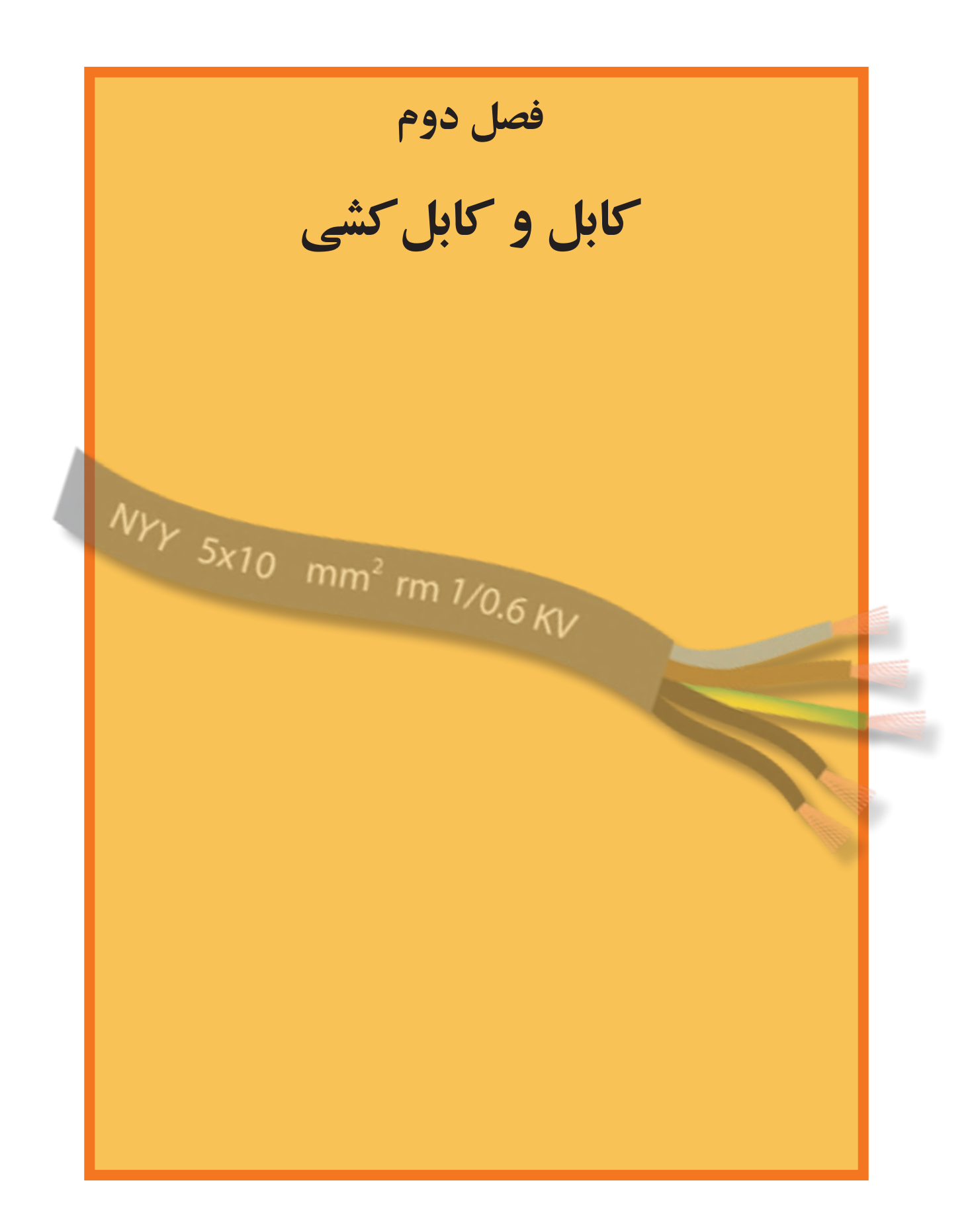

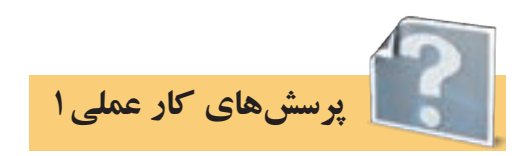

-1تعریف کابل:

-2جدول 2-1 مربوط به رنگ سیمها در کابل را تکمیل کنید.

جدول2-1

| رنگ عایق سیمهای کابل با سیم<br>محافظ(سيم ارت) | رنگ عایق سیمهای کابل بدون سیم<br>محافظ(سيم ارت) | تعداد سیمهای کابل |
|-----------------------------------------------|-------------------------------------------------|-------------------|
|                                               |                                                 | ۱ سیمه            |
|                                               |                                                 | ۲ سیمه            |
|                                               |                                                 | ۳ سیمه            |
|                                               |                                                 | ۴ سیمه            |
|                                               |                                                 | ۵ سیمه            |
|                                               |                                                 | ۶ سیمه            |

از جدول 2-1به طور خالصه چه نتیجهای در مورد رنگ سیمها میگیرید آن را در زیر یادداشت کنید.

-3در شکل2-1 مشخصات کابلها با چه حروفی روی آنها نشان داده میشود؟

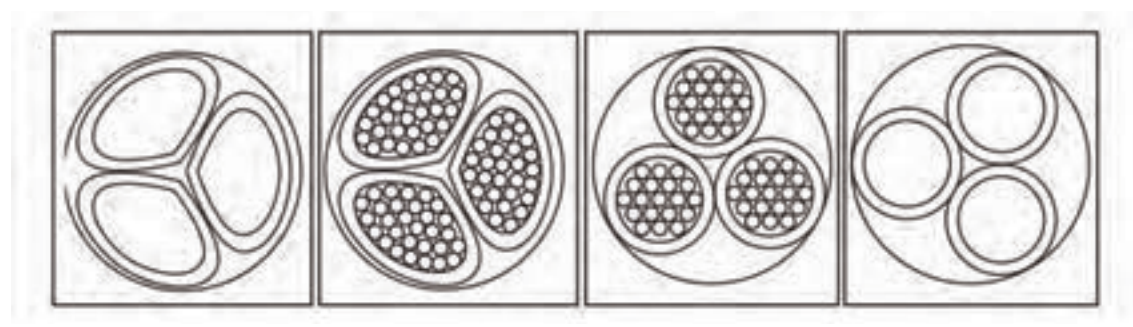

..................................................... ..................................................... ..................................................... .....................................................

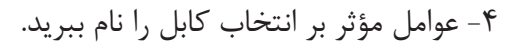

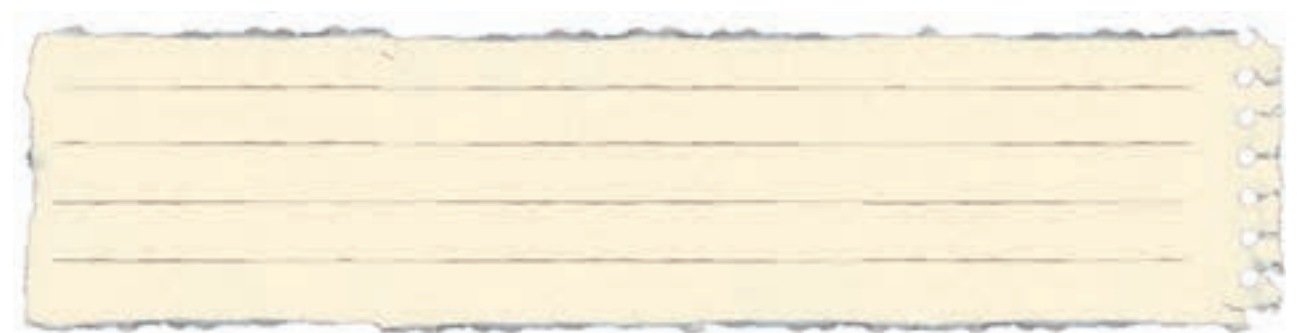

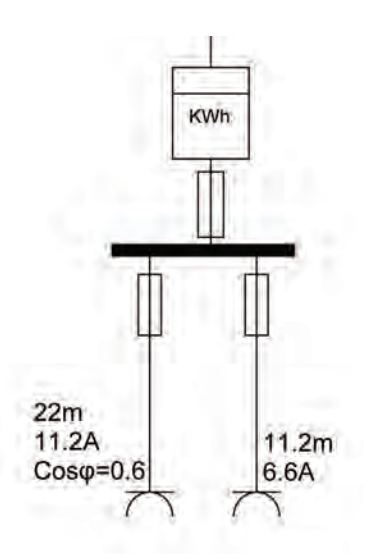

-5در شکل 2-2 سطح مقطع و فیوز مناسب را بیابید.

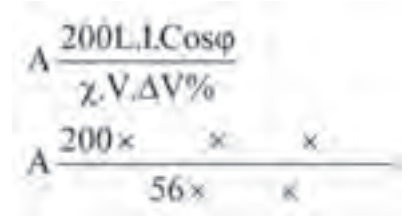

فيوز مناسبA .................. است.

شکل 2 2-

$$
A \frac{200L.LCos\varphi}{\chi.V.\Delta V\%}\newline A \frac{200\times \cdots \times 0.9}{56\times \cdots \times}
$$

فيوز مناسبA ............... ميباشد.

-6 رابطه درصد افت ولتاژ كابل را از رابطه سطح مقطع استخراج کنید.

 $% \Delta U =$   $\frac{1}{2}$ 

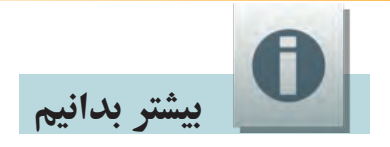

| سطح مقطع "mm |           | مدارهای تکفاز    |                                      |         | عدار سه فاز عمادل  |                                  |         |  |
|--------------|-----------|------------------|--------------------------------------|---------|--------------------|----------------------------------|---------|--|
|              |           | موتور الكتريكي   |                                      | روشتایی | موتور الكتريكي     |                                  | روشنایی |  |
|              |           | کار عادی         | راه الدازي                           |         | کار عادی           | وأد الداؤى                       |         |  |
| مس           | الوبينيوم | $Cos\varphi=0.8$ | $Cos\varphi = 0.35$ $Cos\varphi = 1$ |         | $Cos\varphi = 0.8$ | $Cos\varphi=0.35$ $Cos\varphi=1$ |         |  |
| 1.5          |           | 24               | 10.6                                 | 30      | 20                 | 9.4                              | 25      |  |
| 2.5          |           | 14.4             | 6.4                                  | 18      | 12                 | 5.7                              | 15      |  |
|              |           | 9.1              | 4.1                                  | 11.2    | 8                  | 3.6                              | 9.5     |  |
| 6            | 10        | 6.1              | 2.9                                  | 7.5     | 5.3                | 2.5                              | 6.2     |  |
| 10           | 16        | 3.7              | 1.7                                  | 4.5     | 3.2                | 1.5                              | 3.6     |  |
| 16           | 25        | 2.36             | 1.15                                 | 2.8     | 2.05               | 17                               | 2.4     |  |
| 25           | 35        | 1.5              | 0.75                                 | 1.8     | 1.3                | 0.65                             | 1.5     |  |
| 35           | 50        | 1.15             | 0.6                                  | 1.29    | $\mathbf{1}$       | 0.52                             | 1.1     |  |
| 50           | 70        | 0.86             | 0.47                                 | 0.95    | 0.75               | 0.41                             | 0.77    |  |
| 70           | 120       | 0.64             | 0.37                                 | 0.64    | 0.56               | 0.32                             | 0.55    |  |
| 95           | 150       | 0.48             | 0.30                                 | 0.47    | 0.42               | 0.26                             | 0.4     |  |
| 120          | 185       | 0.39             | 0.26                                 | 0.37    | 0.34               | 0.23                             | 0.31    |  |
| 150          | 240       | 0.33             | 0.24                                 | 0.30    | 0.29               | 0.21                             | 0.27    |  |
| 185          | 300       | 0.29             | 0.22                                 | 0.24    | 0.25               | 0.19                             | 0.2     |  |
| 240          | 400       | 0.24             | 0.2                                  | 0.19    | 0.21               | 0.17                             | 0.16    |  |
| 300          | 500       | 0.21             | 0.19                                 | 0.15    | 0.18               | 0.16                             | 0.13    |  |

 $Y-Y \cup \emptyset$ 

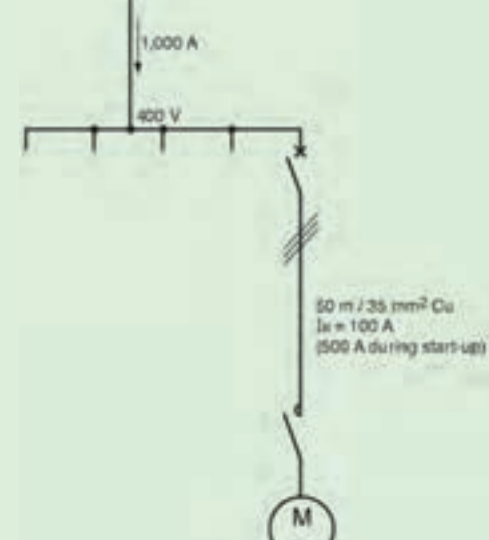

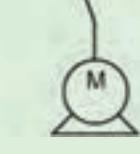

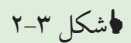

مثــال: يــك كابــل مســى بــا مقطــع'35mm3و طــول ۵۰مت و یک موتور سـه فـاز را در شــبکه ۴۰۰ ولـت تغذيه مي كند مطلوبست درصد افت ولتاژ: الف) بار در حالت عادی ۱۰۰آمیر با Cosφ=0.8 از شبکه جريان مي كشد. ب) با در لحظه راه اندازی ۵۰۰ آمیر با Cos¢=0.35از شبکه جريان مي كشد. حل: الـف) از جدول بالا برای موتور درحالت عادی و در شـبکه ســه فــاز بــا مقطــع 25mm<sup>2</sup>وCosφ=0.8 مقــدار $k$  برابــر عدد یک بدست میآید، پس داریم:  $\Delta U = I_{R} k$   $L = 100 \times I \times 0.05 = 5V$ 

ب) از جـدول بالا بـراي موتور در حالـت راه اندازي و در شــبكه ســه فــاز بــا مقطــع<sup>3</sup>35mm و0.35 Cos مقــدار براب عدد یک بـه دسـت میآیـد، پـس داریـم:  $\Delta U = I_k k$   $L = 500 \times 0.52 \times 0.05 = 13V$ 

**٢٨** 

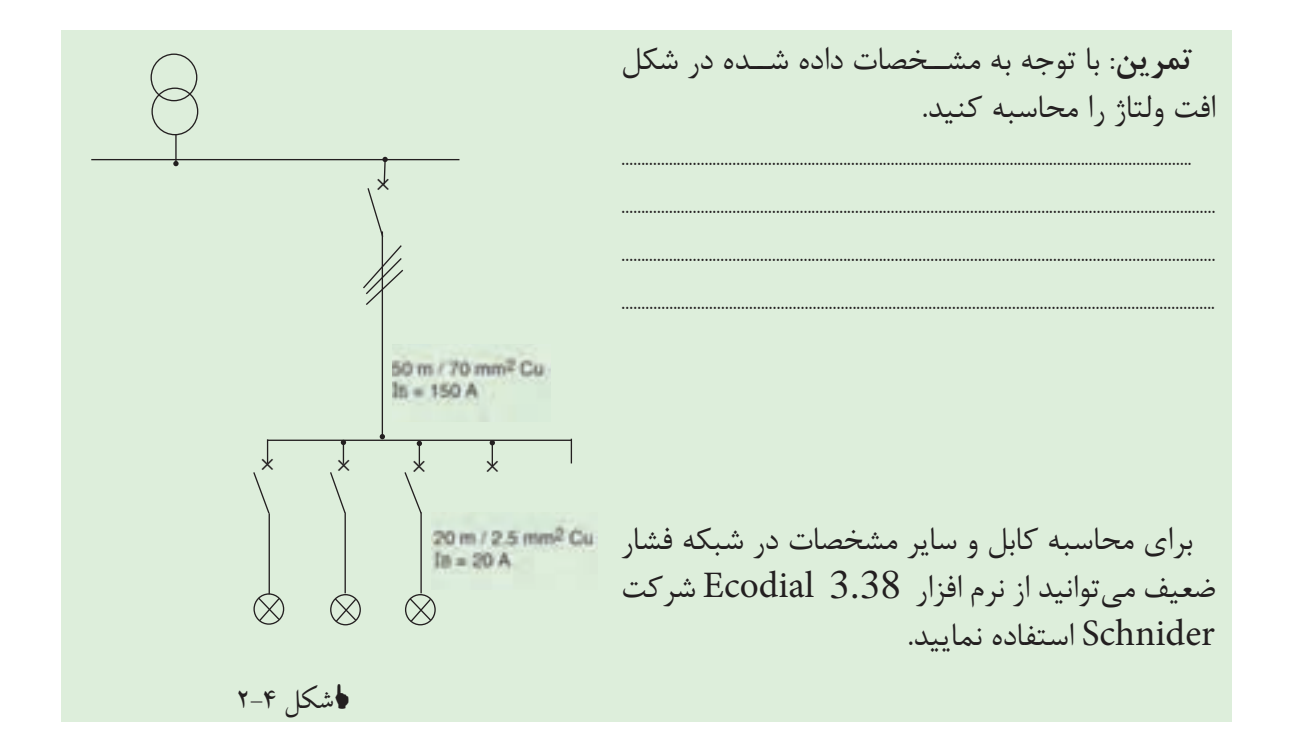

7 - مواردی که باید در انتخاب بست کابل رعایت شود چیست؟

8 - برای کابلهای افشــان از مقطع یک میلیمتر مربع و کابلهای مفتولی از مقطع . . . . . . . . . باید از کابل شــو اســتفاده شــود و برای کابلهای مفتولی به مقطع . . . . . . . . . و کمتر میتوان مســتقیما با ایجاد ســوکتی به دستگاه متصل نمود.

۹- اطلاعات روی هر کابل را در شکل ۵-۲ استخراج کرده در زیر آن بنویسید.

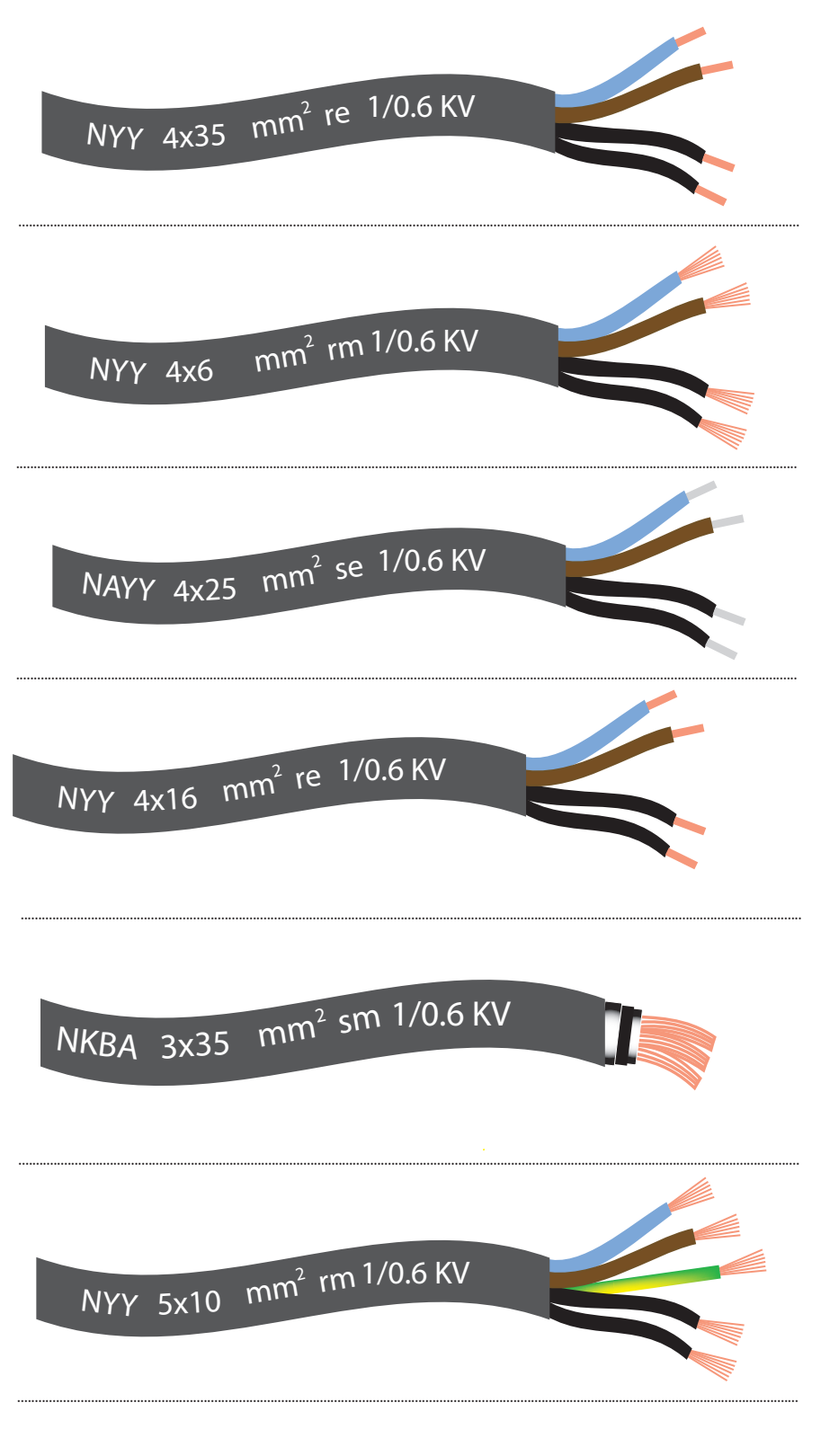

√شکل ۵-۲

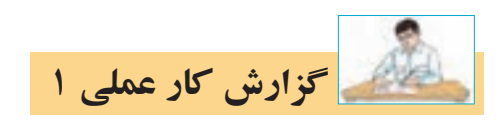

# **نام کار عملی: بریدن، لخت کردن و کابلشو زدن به کابل** تاريخ انجام كار عملي: / / 13

شرح کار:

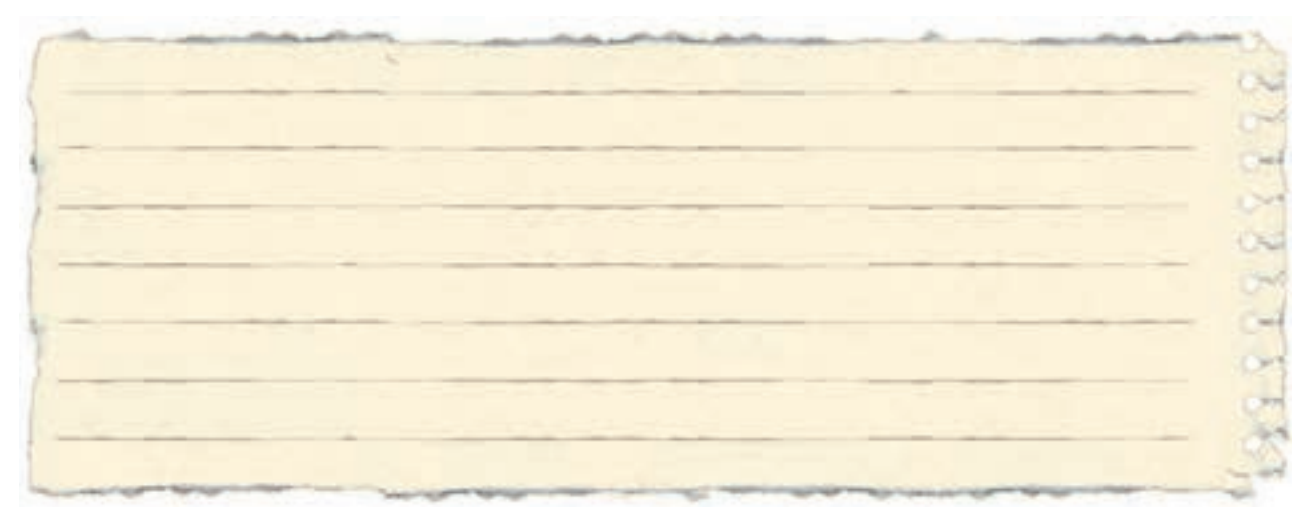

عیوب احتمالی در کار:

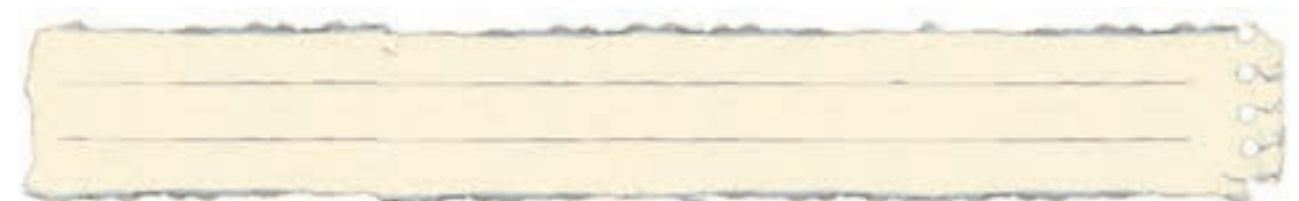

ليست وسایل مورد نیاز:

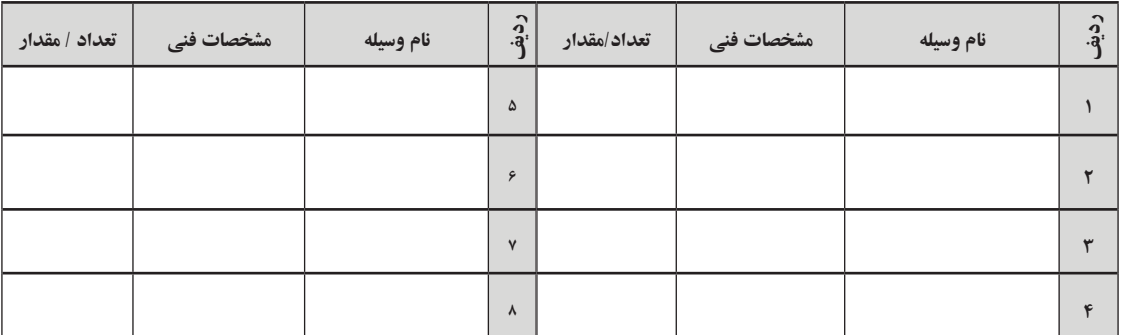

لیست ابزار مورد نیاز:

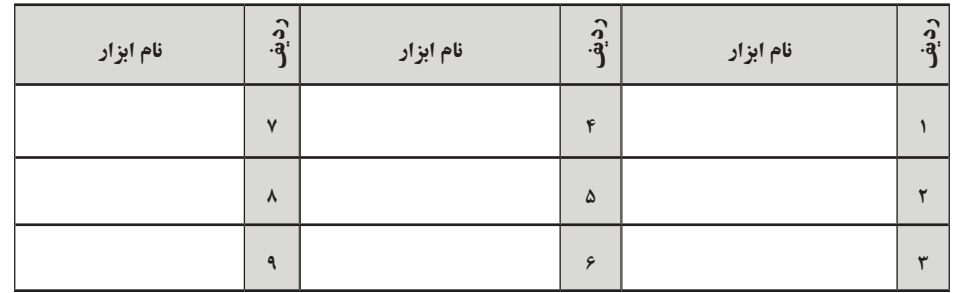

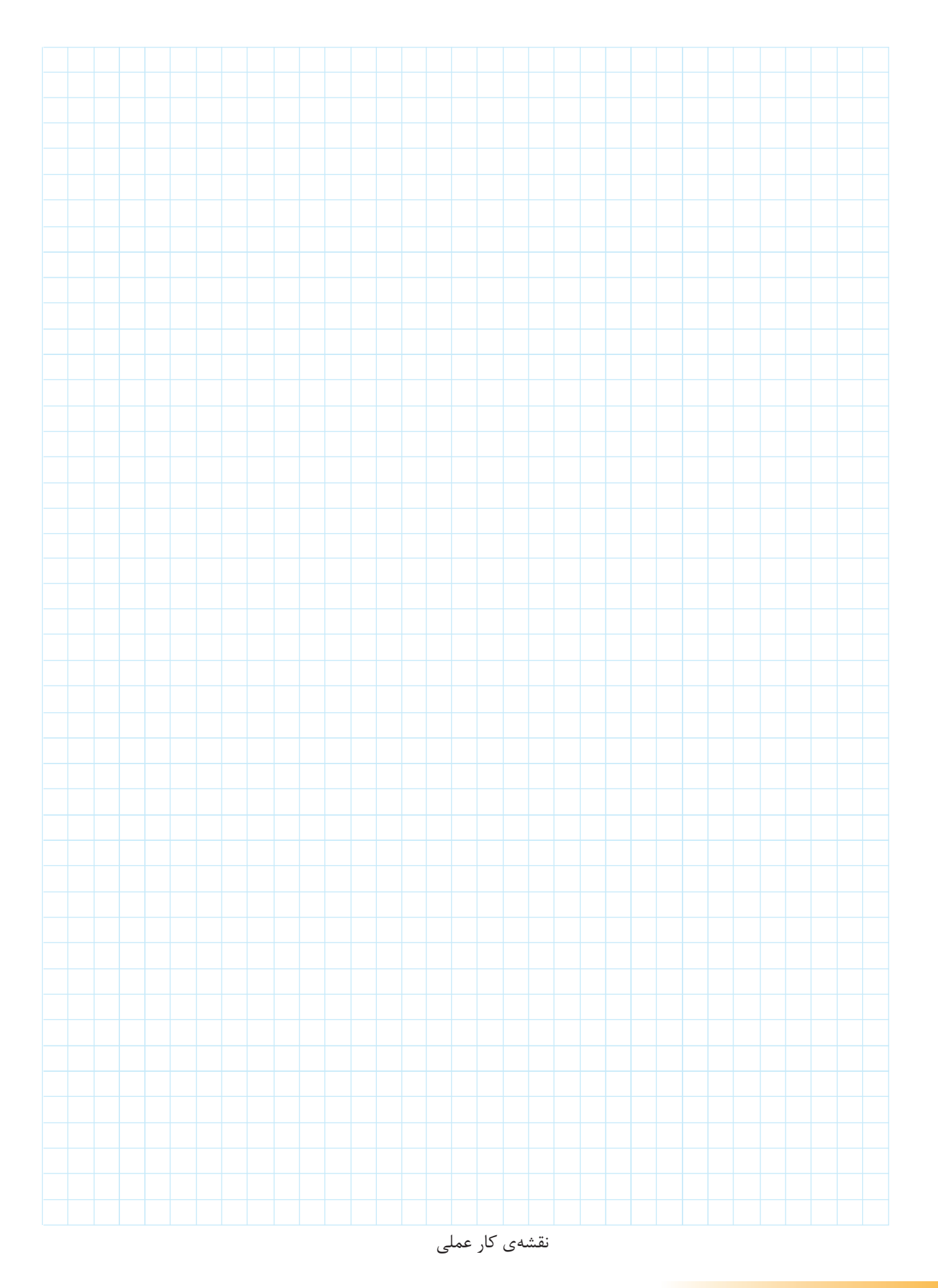

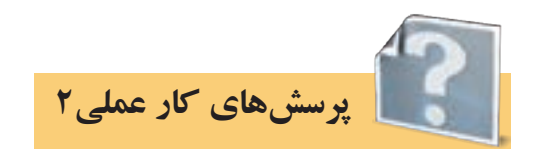

-1 تصاویر زیر به کدامیک از اصول کلی نصب کابلها مربوط است آن مورد را در زیر شکل یاداشت کنید.

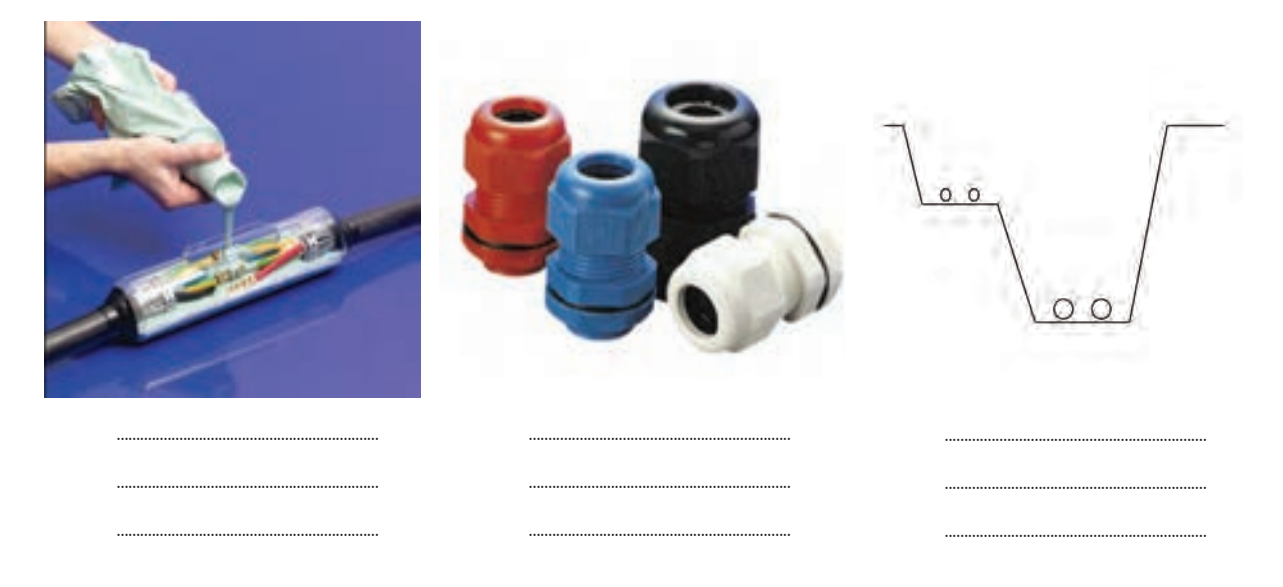

-2 به نظر ش��ما چرا به ش��عاع خمش کابل باید توجه داش��ت و مش��کالت ناش��ی از عدم رعایت آن را در چه میدانید؟

الف )مشکل مکانیکی:

ب)مشکل غیر مکانیکی:

۳- کابلی با بست کابل به دیوار نصب شده، کابلی دیگر از لولهای عبور کرده (لوله با بست به دیوار نصب شده) این دو نوع کابلکشی را از نظر موارد زیر با هم مقایسه کنید.

الف) هزینه نصب:

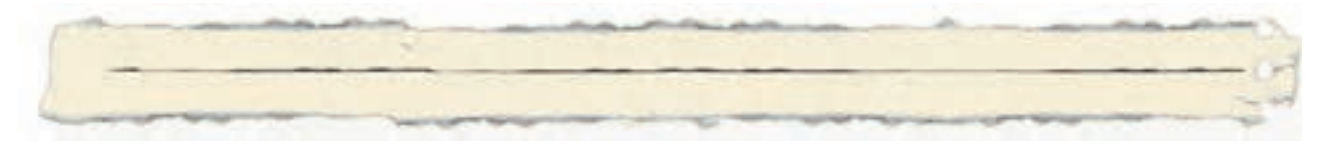

### ب) مشکل گرمایی:

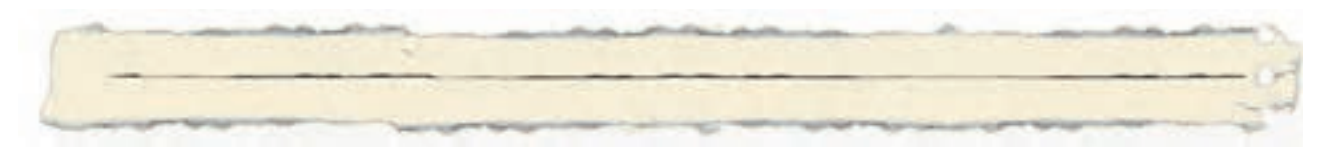

ج)مشکل جریان الکتریکی:

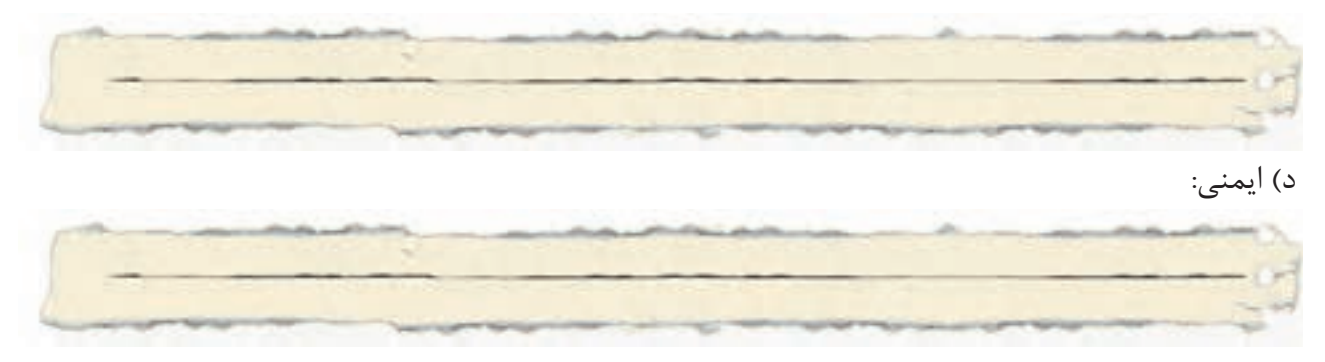

-4 کابلکشی در زمین خاکی را نسبت به کابلکشی در کانال از نظر موارد زیر با هم مقایسه کنید.

الف) هزینه نصب:

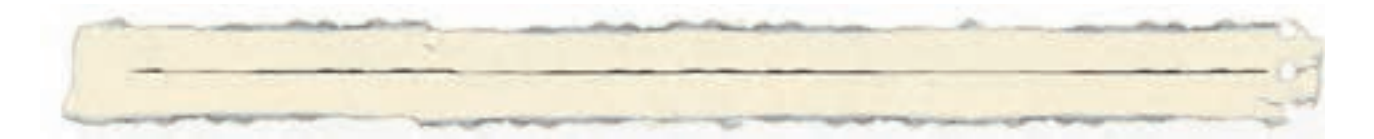

ب)تعمیرات و عیب یابی:

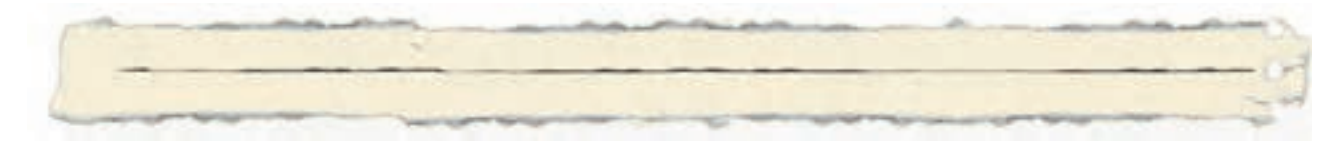

ج(جریان کشی:

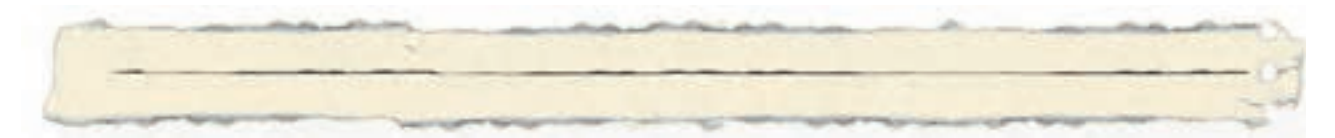

د) خنک شدن:

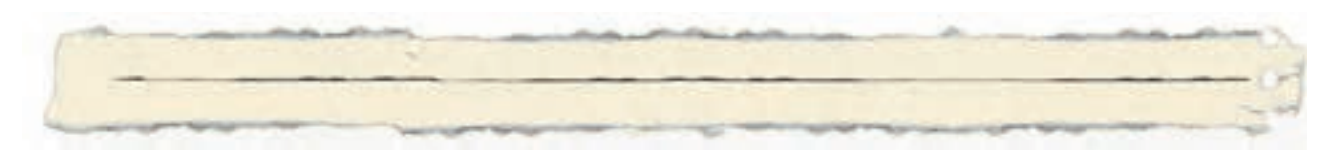

-5 قرار است کابلکشی یک سالن توسط سینی کابل روی دیوار انجام شود، از طرفی در این سالن میخواهیم پریز روکار دیواری در زیر ســینیها داشــته باشیم برق رسانی به پریز از طریق کابلهای سینی صورت میگیرد به نظر شــما در نصب نبشــی و مهار آن چه نکتهای را باید در نظر بگیریم تا برقررســانی به پریزها به نحو مناسبی صورت گیرد.

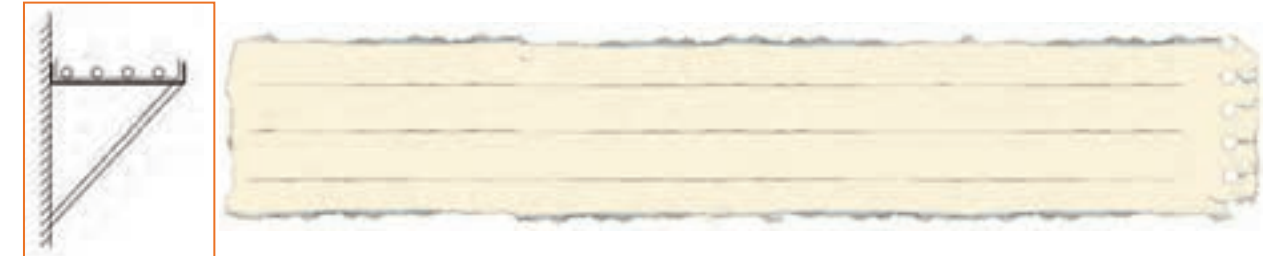

-6 **نصب کابل در ساختمانهای بلند:**

در مورد برق رســانی در مسیرهای افقی و عمودی در ساختمانهای بلند با سازه بتونی چه نکاتی را باید در نظر گرفت؟

-7 کابلکشی کابلهای سه فاز داخل یک ساختمان اداری توسط داکتهای پالستیکی بصورت روکار روی دیوار و سقف انجام شده است از نظر فنی این کار چه مخاطراتی در آینده برای ساختمان به همراه خواهد داشت؟

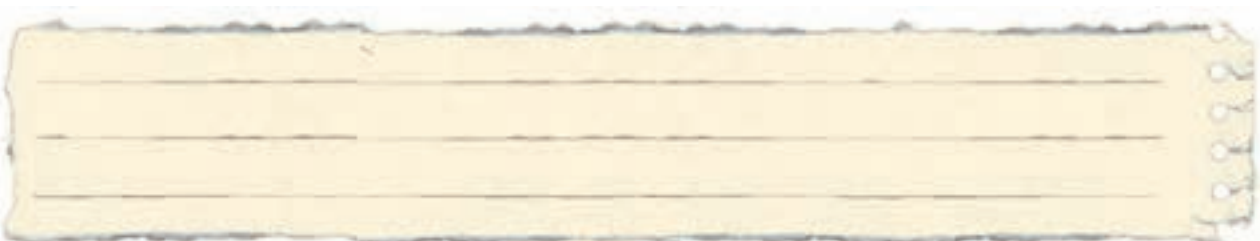

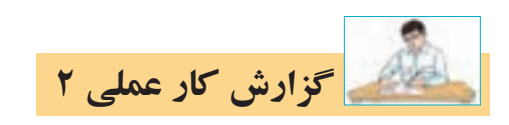

# **نام کار عملی: کابلکشی روی دیوار و سقف** تاريخ انجام كار عملي: / / 13

شرح کار:

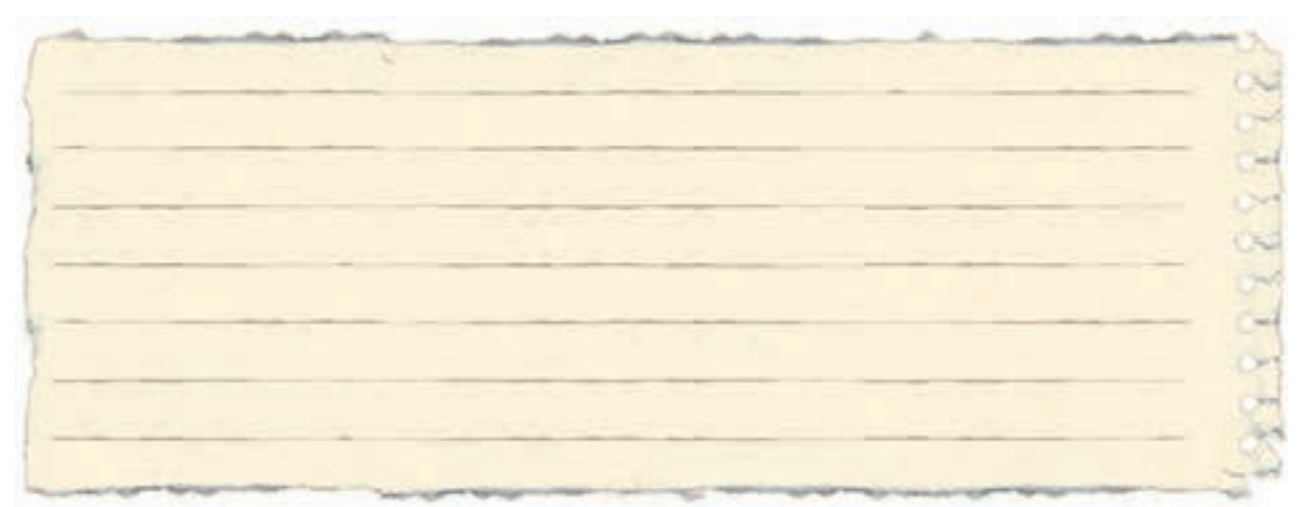

عیوب احتمالی در کار:

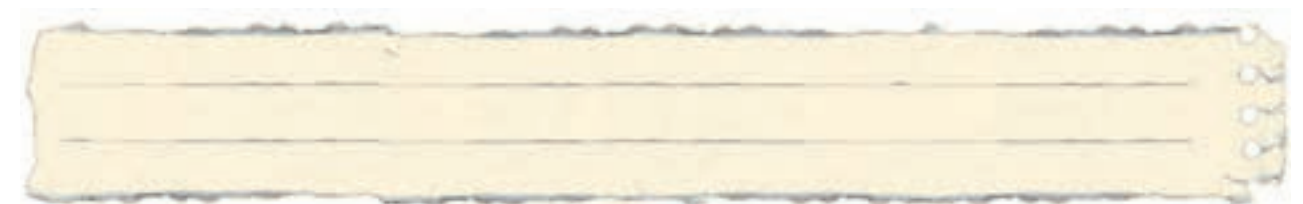

ليست وسایل مورد نیاز:

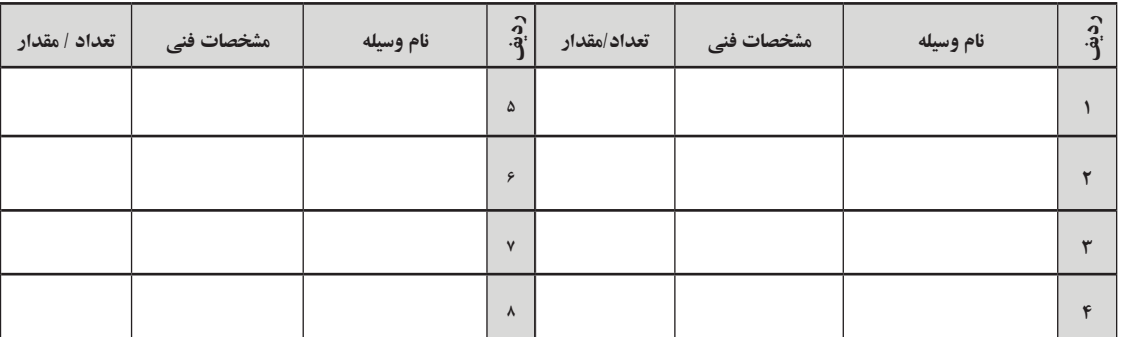

لیست ابزار مورد نیاز:

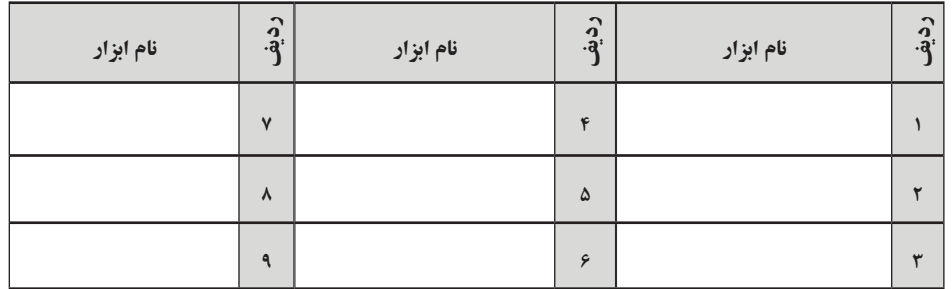

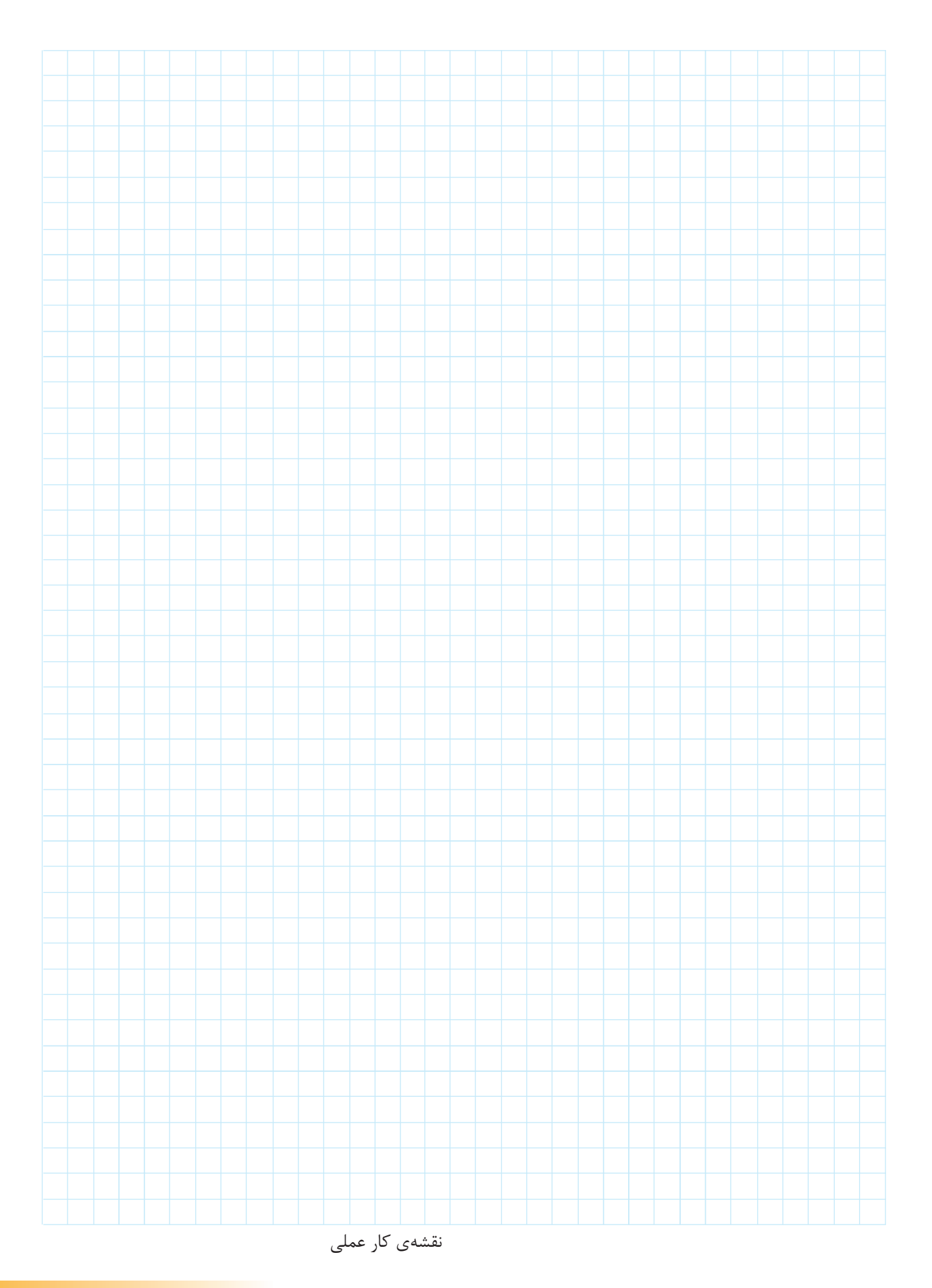

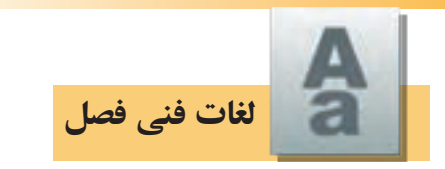

معنای لغات تخصصی زیر را بیابید:

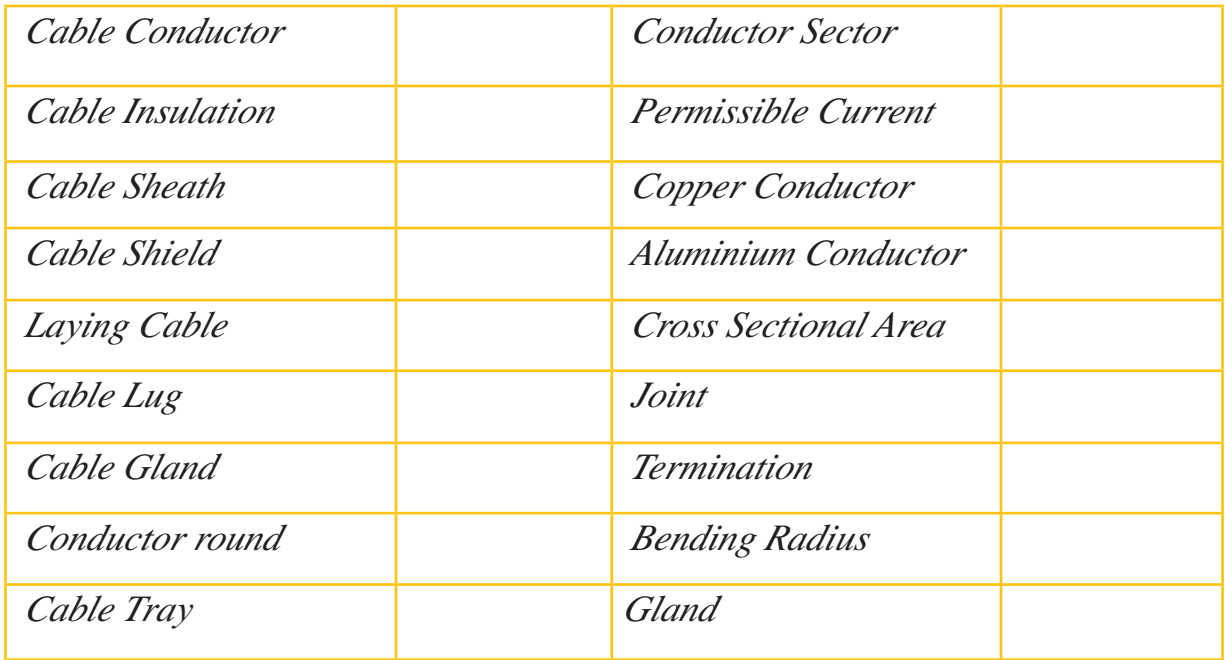

*Example of a cable :PROTODUR Cable NAYY 3* × 150 mm<sup>2</sup> SE

*Here*, *The symbles have the meanings:* 

- *N* Standard type
- *Conductor Aluminum A*
- *<u><i>i*</u> *<i>PVC insulation*
- *s PVC sheath*
- *Three Cores* 3
- *rated Cross-section of Conductor in mm<sup>2</sup>* 150

متن روبرو بریدهای از یک کاتالوگ میباشد، آن را ترجمه کنید.

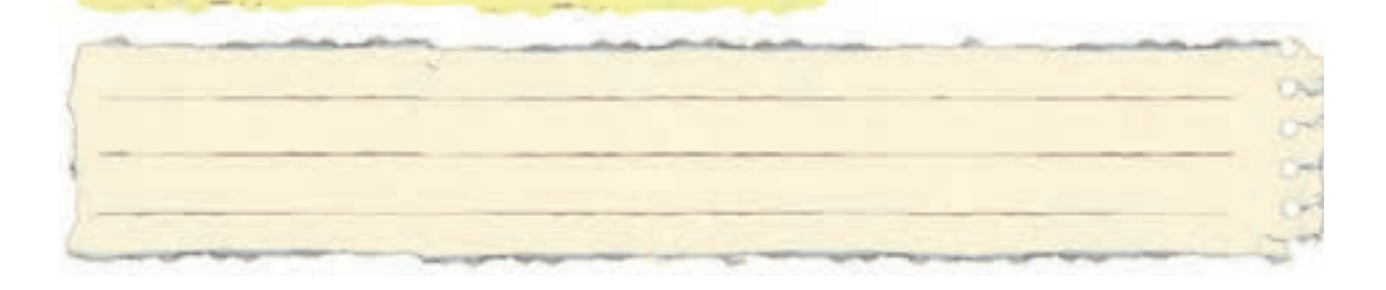

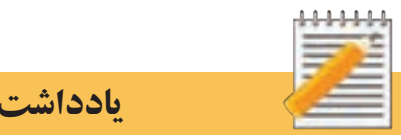

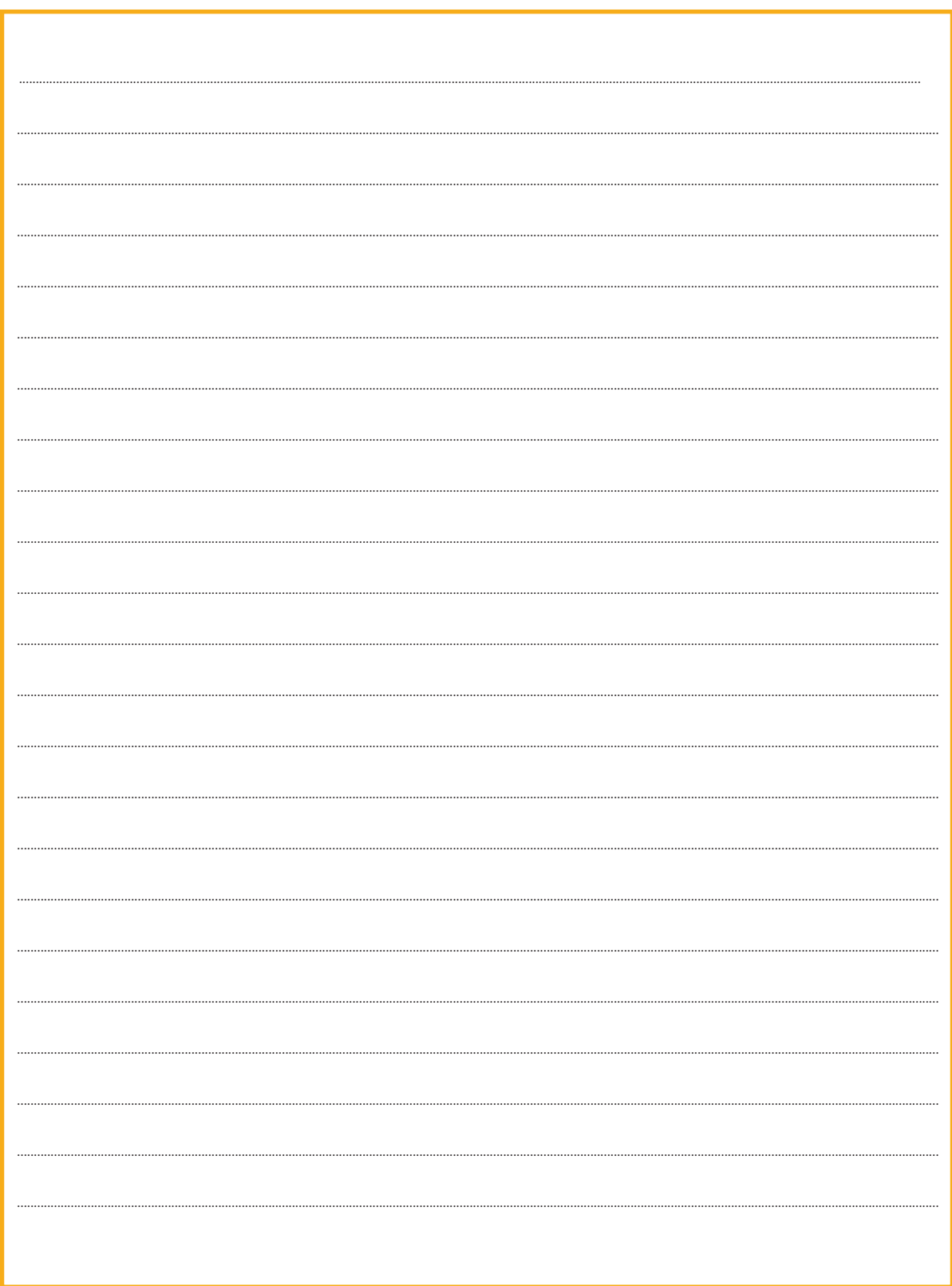

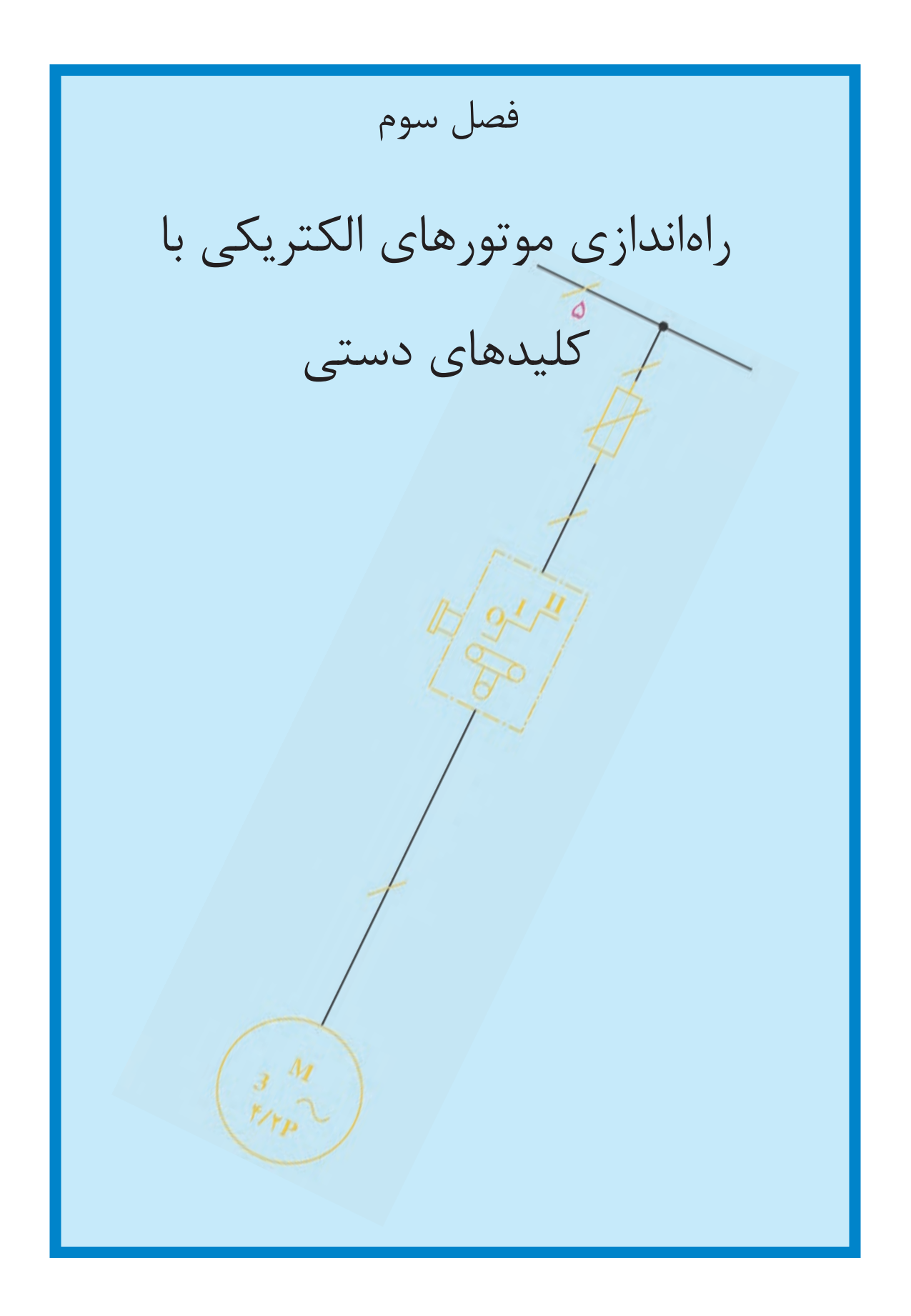

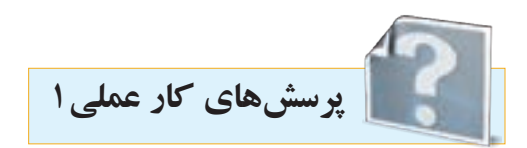

**-1 جمالت زیر را تکمیل کنید.**  - امروزه در صنعت از کلیدهای . . . . . . . . . . بیشتر استفاده میشود چرا که نسبت به کلیدهای غلتکی . . . . ..بیشتری دارد. -کلیــد زبانــه در صنعت به کلید . . . . . . . . . نیز معروف اســت و نســبت به کلیدهای اهرمــی . . . . . . . . از خود عبور میدهد. - عالوه بر اتصاالت داخلی ممکن است در خارج نیز چند پیچ بهوسیله قطعه فلز ثابت اتصاالت کلید . . . . . . . را به یکدیگر وصل کند.

### **-2در جدول 3-1 در مقابل هر تصویر کلید، نام آن را یاداشت کنید.**

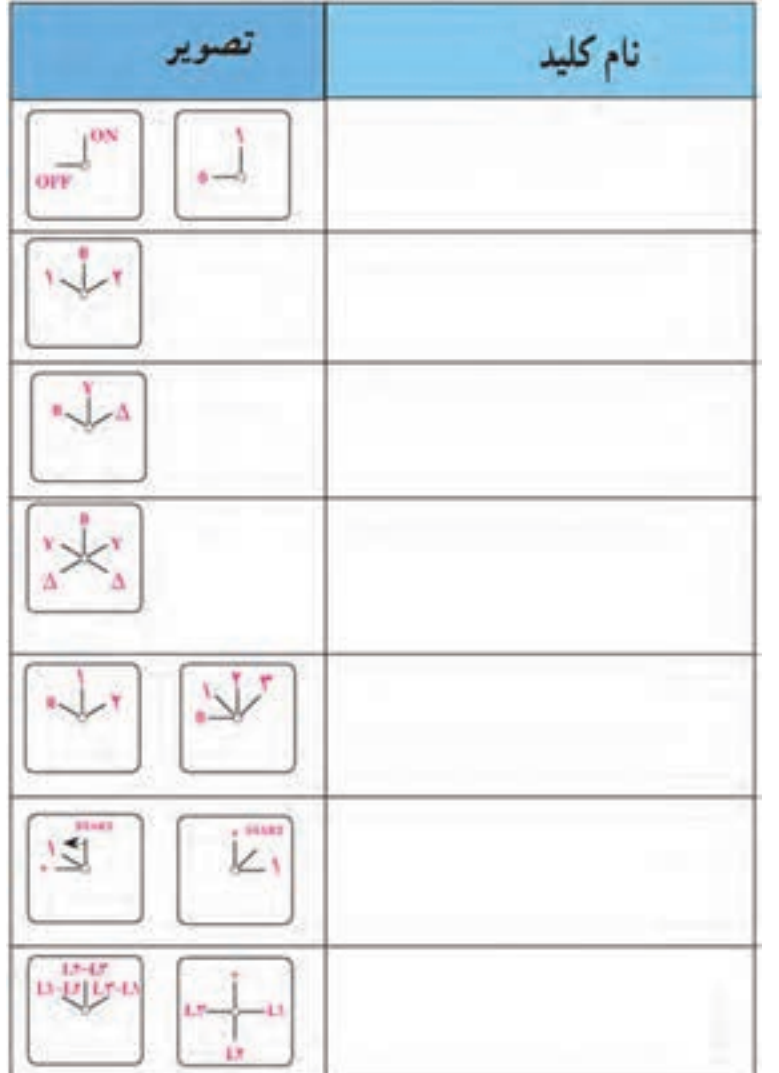

جدول 3-1

-3 نقشههای راهاندازي يك موتور الكتريكي سه فاز را با کلید صفر و یک در شکل 3-1 تکمیل کنید.

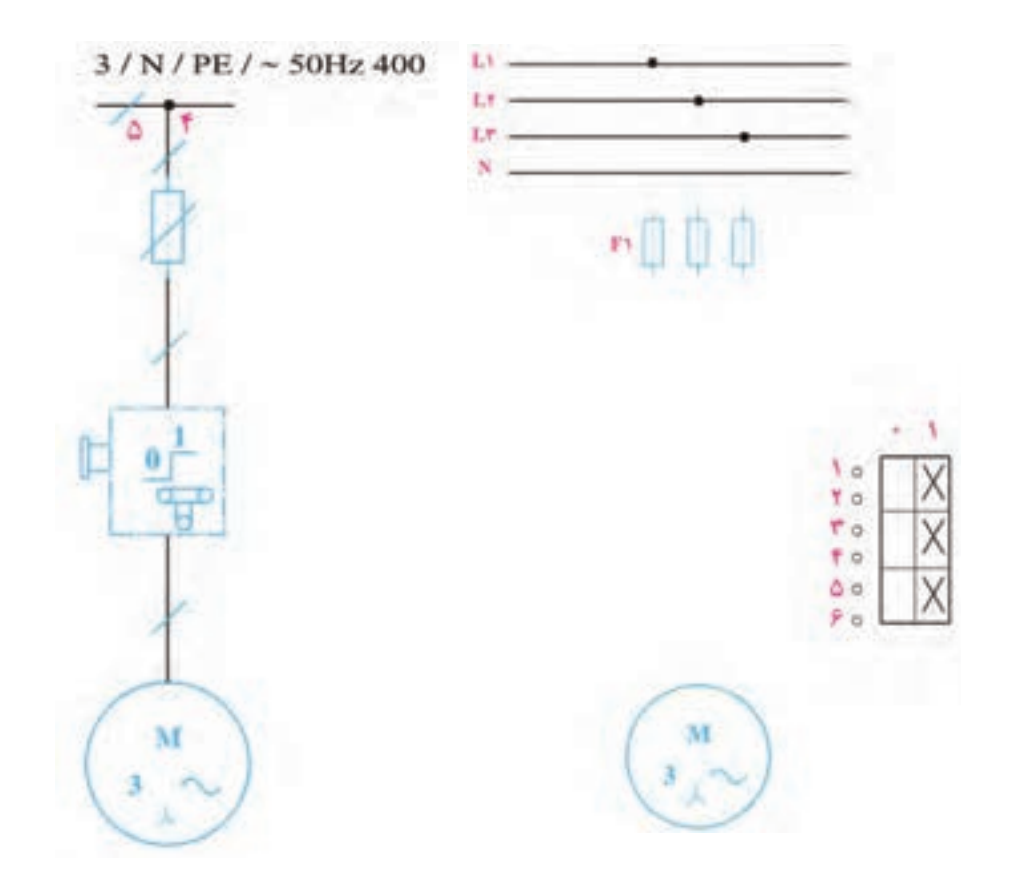

شکل 3-1

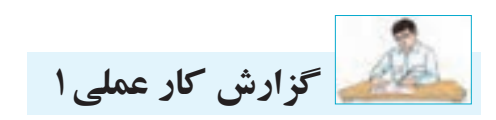

**نام کار عملی: راهاندازی موتور الکتریکی سه فاز با کلید0-1** تاريخ انجام كار عملي: / / 13

شرح کار:

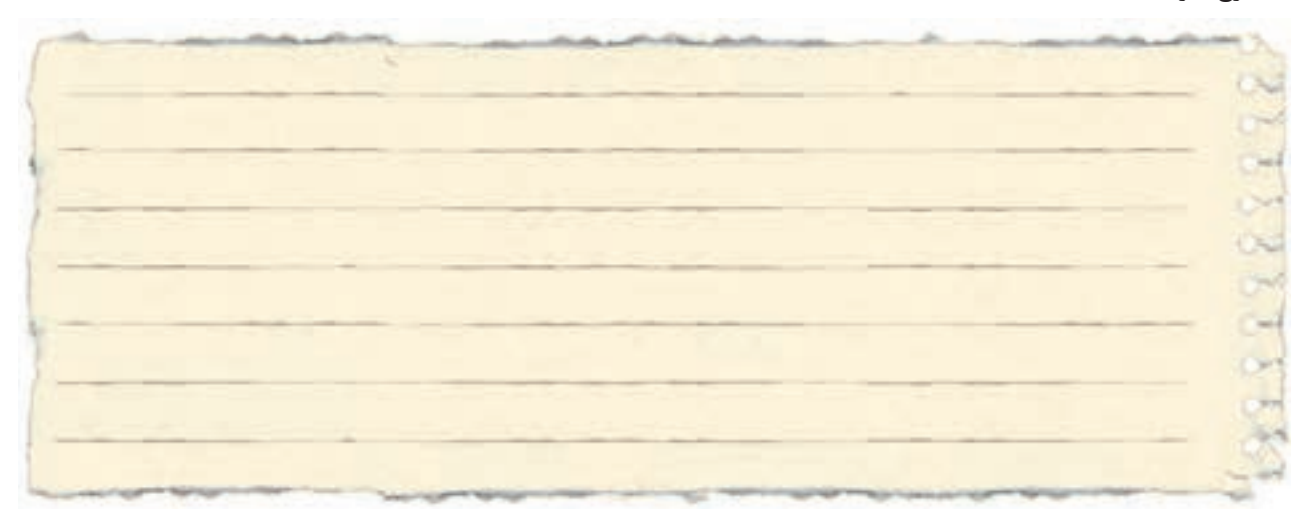

عیوب احتمالی در کار:

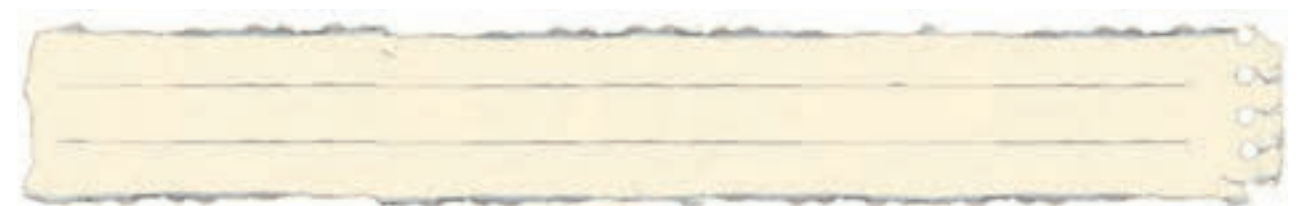

ليست وسایل مورد نیاز:

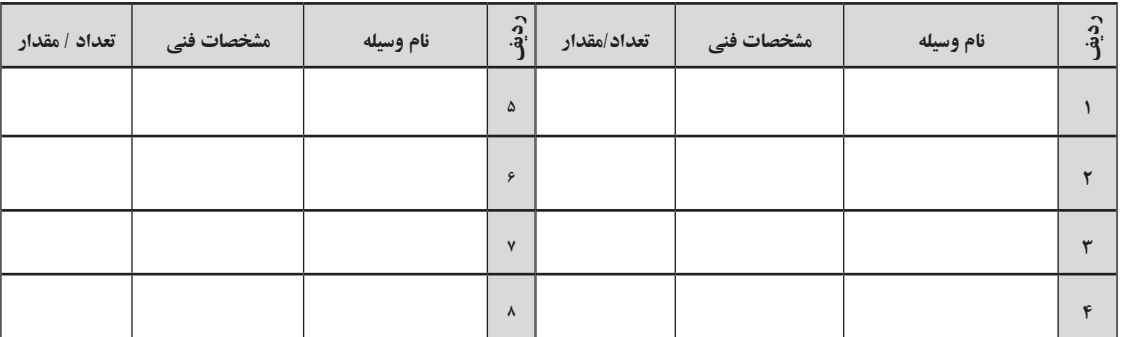

لیست ابزار مورد نیاز:

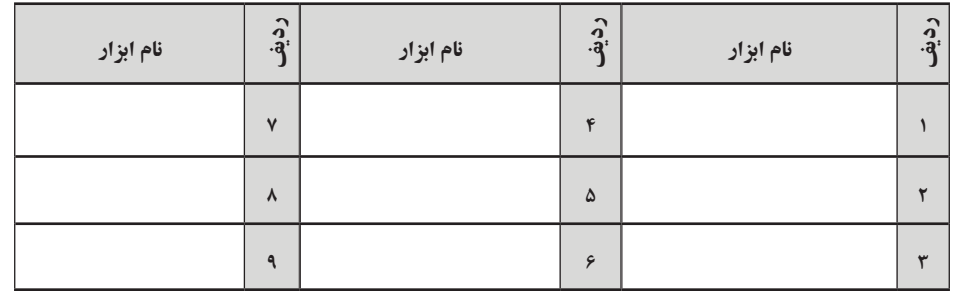

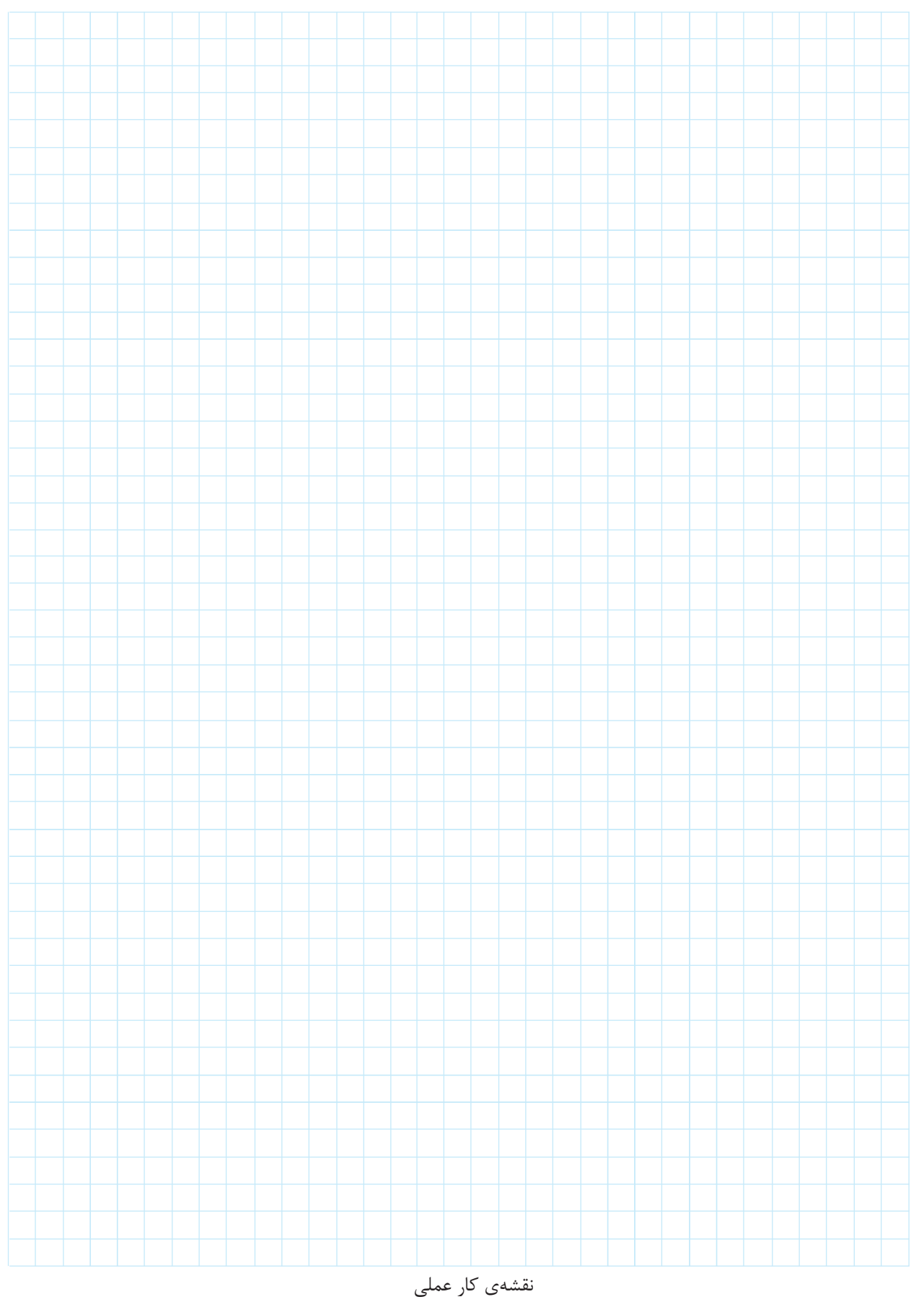

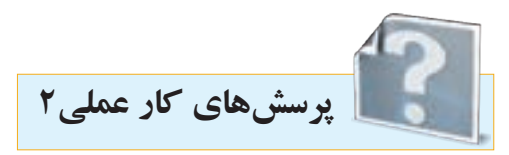

-1در شکل،3-2 کلید سه فازی نشان داده شده که در آن فاز 1L ثابت و جای فازهای 2L و3L با تغییر وضعیت کلید عوض میشــود نقشــهی این کلید از لحاظ ساختمانی مربوط به کدام کلید است؟ یک عیب این نوع کلیدها چیست؟

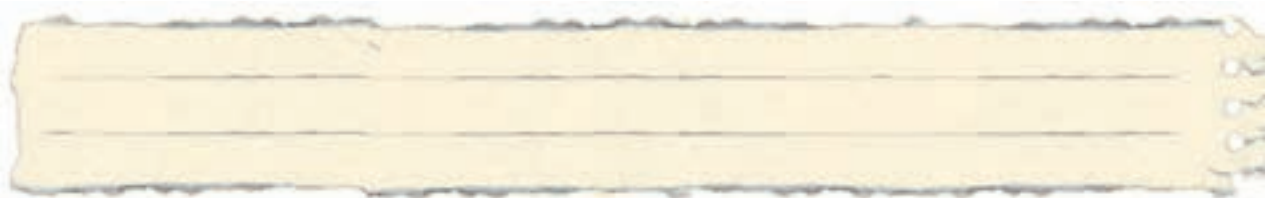

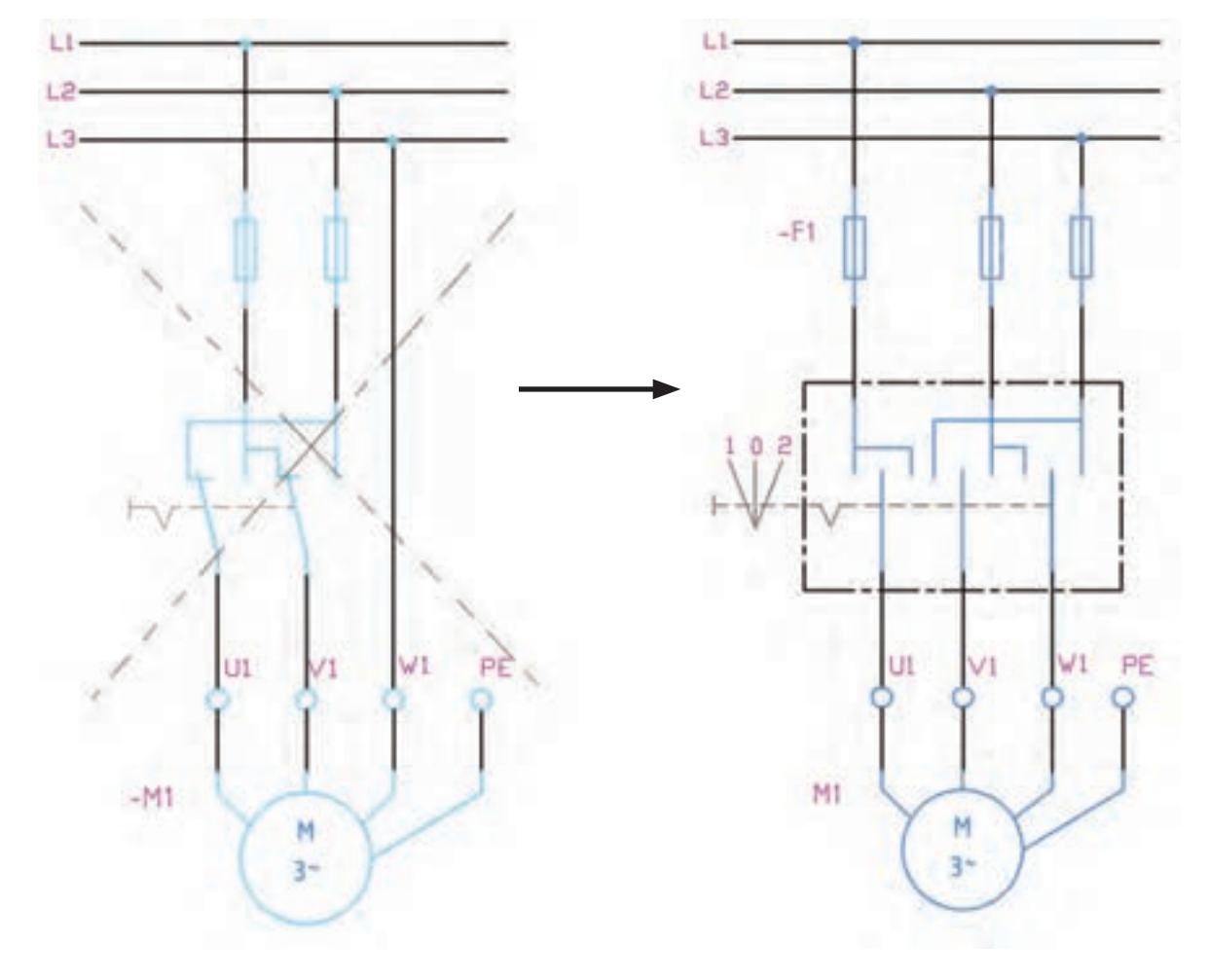

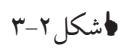

-2 نقشههای مربوط به کلیدهای زبانهای چپگرد-راستگرد را در شکل 3-3 تکمیل کنید.

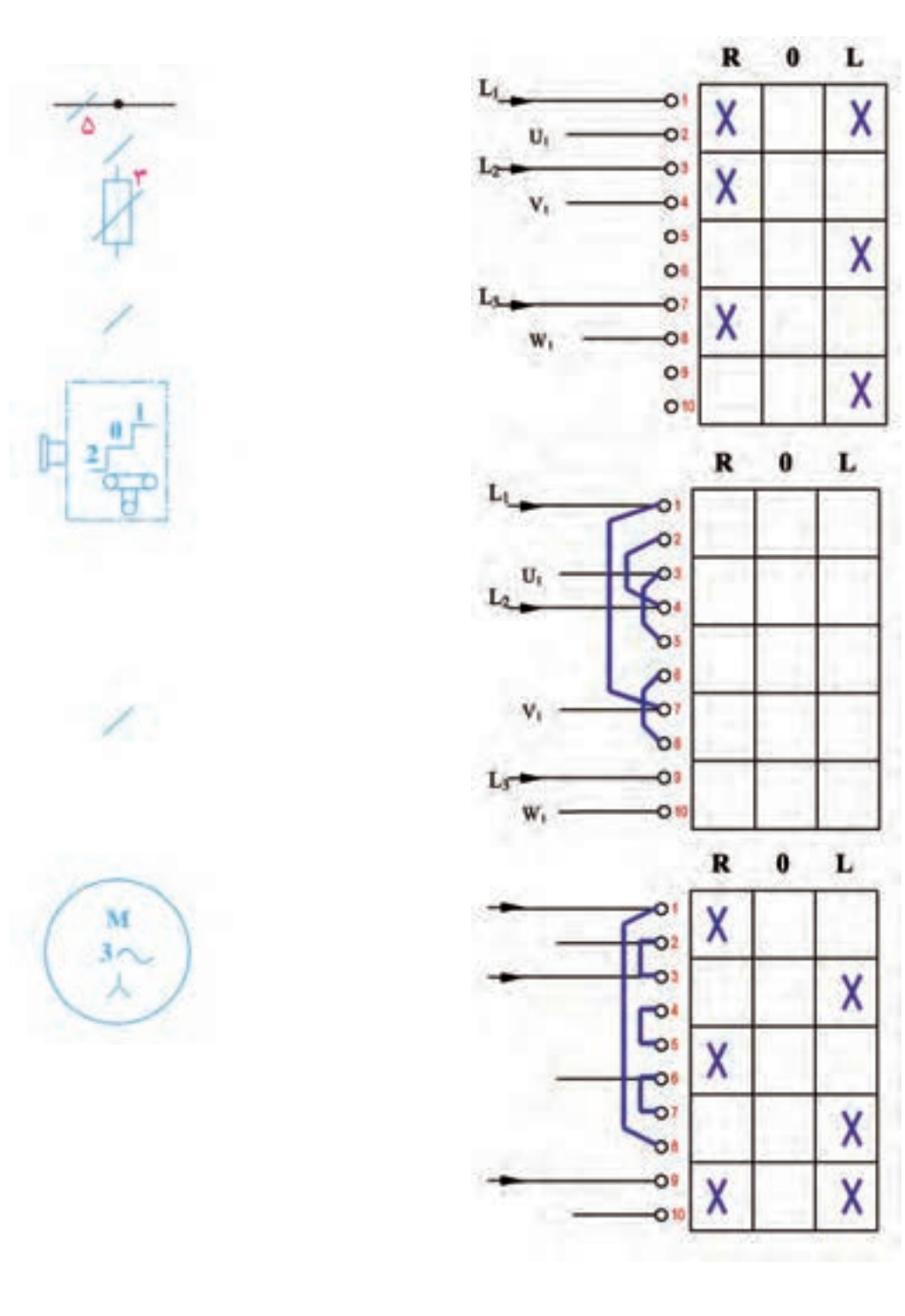

شکل 3-3

٣- دو فاز شدن چيست؟ ۴-در چه صورتی ممکن است یک الکتروموتور دو فاز شود؟ ۵-الکتروموتــور موجــود در کارگاه را در حالت بیباری و با حضور مربی دوفاز کنید و نتایج مشــاهدات خود را بنويسيد. ب) گرما: ج) جريان: الف)صدا: ۶ - پیامد هر یک از حالتهای دو فاز شدن موتور در سمت چپ نوشته شده است. با پیکان آنها را به جملات سمت راست ارتباط دهيد.

ممکن اسـت موتور در شــرايط غير عادي به کار خود ادامه دهد. ●دو فاز شــدن در بي باري قبل از چرخش نمی تواند باعث راه اندازی شـود و از موتور صدای هوم میآید. ●دو فاز شـدن برای موتور در زير بار احتمالا سريعا باعث سوختن موتور مي شود. ●دو فاز شدن موتور در بي باري حين چرخش

۴- عملکرد اهرمی کلید دو طرفه ســه فاز مانند کلید چپگرد، راســتگرد را در شــکل ۴-۳ می.بینید که کلید در وضعیت برق شــهر رســم شده و به مصرف کننده متصل اســت. با چرخاندن در وضعیت • کلید خاموش شده و در وضعیت ۲ کلید بجای برق شهر از برق ژنراتور اضطراری به مصرف کننده برق می رساند.

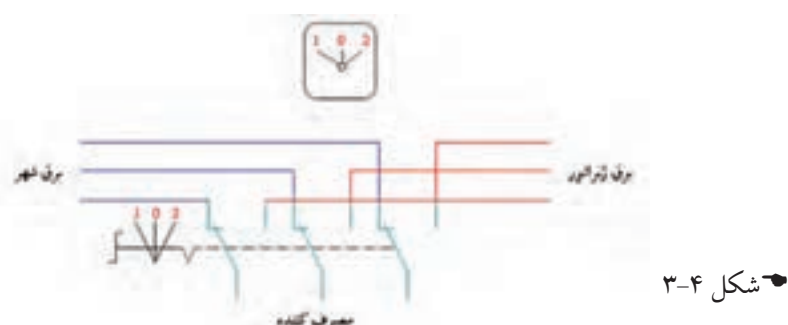

در شــکل ۵-۳ کلید دو طرفه زبانهای نشــان داده شده اســت. با دنبال کردن مسیرها در وضعیت ۱ و۲ برروی نقطهچینها محل قرارگیری برق شهر، ژنراتور و مصرف کننده را مشخص کنید. راهنمایی: مصرف کننده در هر دو وضعیت کلید برق دار میشود و وضعیت ۱ مربوط به برق شـهر و ۲ مربوط به ژنراتور است.

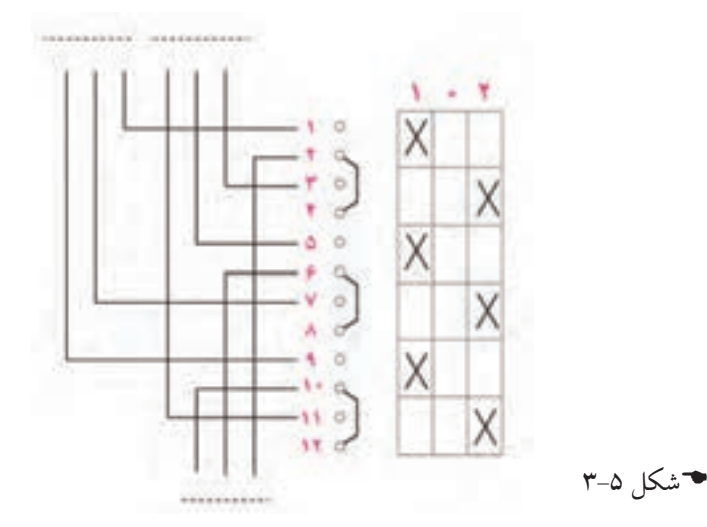

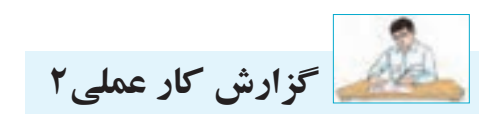

**نام کار عملی: راه اندازی موتور الکتریکی سه فازبه صورت چپگرد-راستگرد با کلید زبانه ای** تاريخ انجام كار عملي: / / 13

شرح کار:

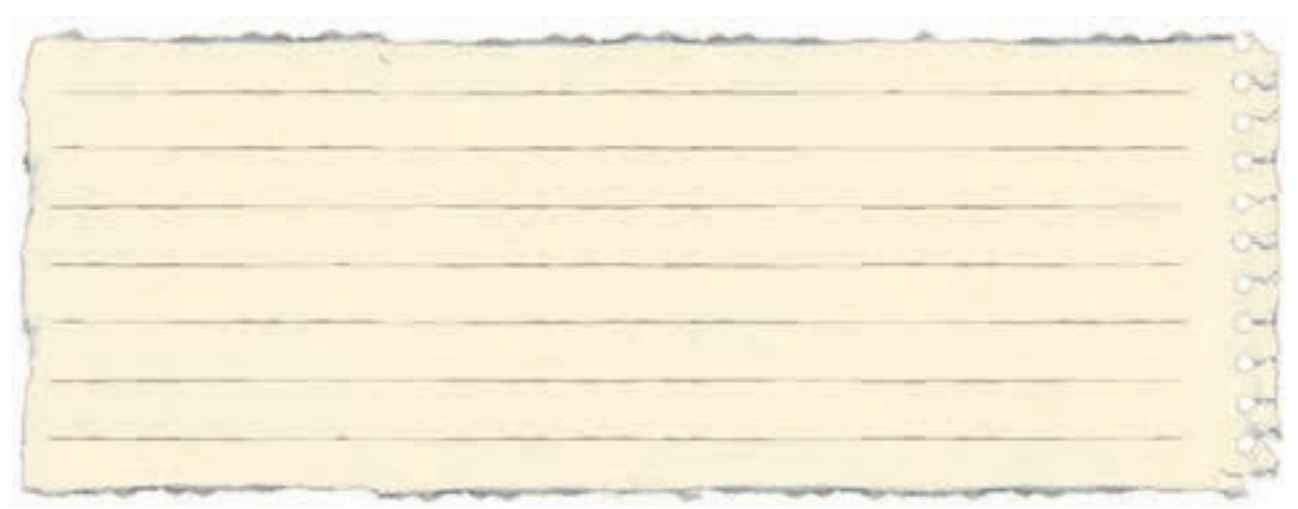

عیوب احتمالی در کار:

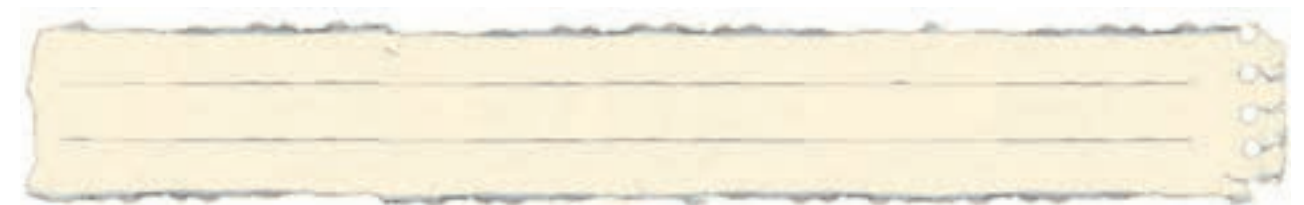

ليست وسایل مورد نیاز:

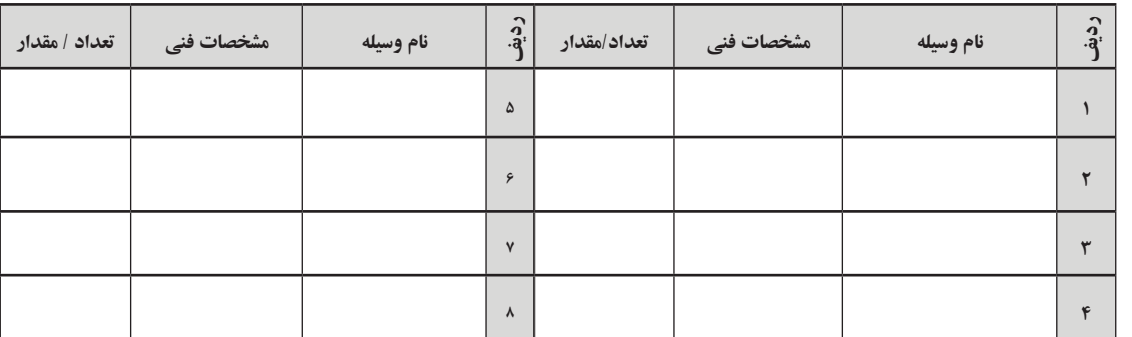

لیست ابزار مورد نیاز:

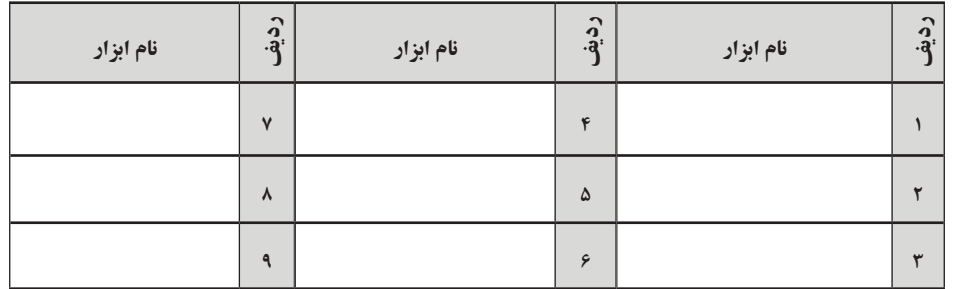

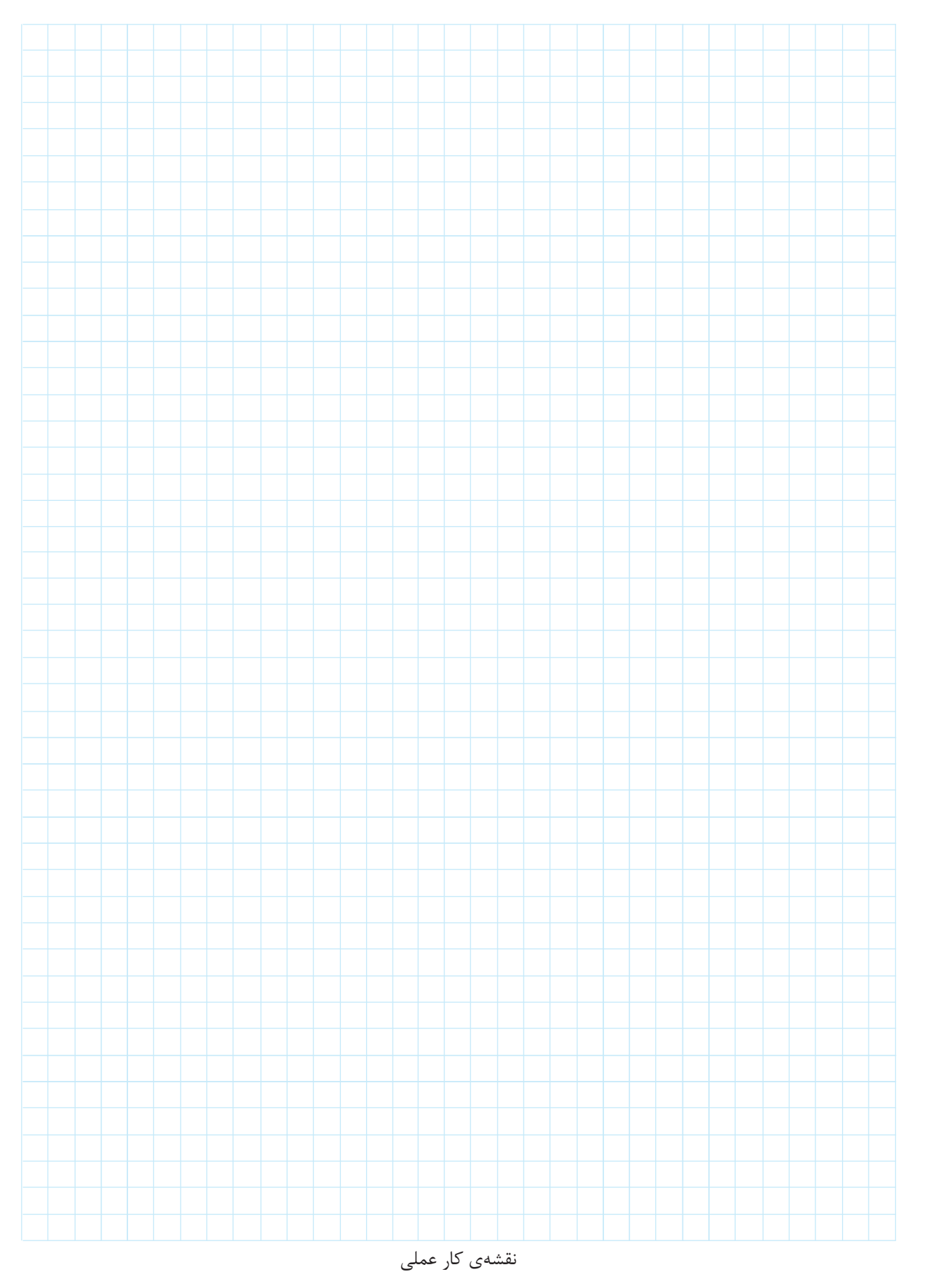

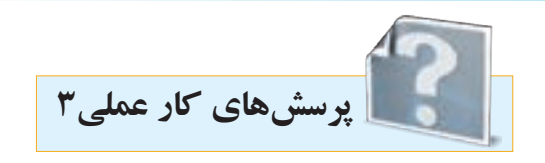

-1 برای آنکه یک موتور از حالت س��کون به دور نامی برس��د، آن را وس��ایلی که . . . . . . . نامیده میشود به کار میاندازند اگر موتورهای با توان باال را مستقیما به برق وصل کنیم جریان راه اندازی حدود . . . . . . . برابر جریان نامی از شبکه دریافت میکنند در نتیجه احتمال دارد . . . . . . . . . . . . . . . . . . . . . صدمه ببینند به همین جهت باید بتوانیم جریان راه اندازی را کنترل و محدود کنیم به همین دلیل از راه اندازی به روش ستاره مثلث استفاده مے کنیم.

-2 موتورهای با قدرت باال را كه اتصال آنها مثلث باشد، برای کاهش جریان راه اندازی ابتدا بهصورت . . . . . . . راه اندازی میکنیم و برای کار با قدرت بیشتر بهصورت . . . . . . بهکار میگیریم.

-3 با توجه به آنکه جریان حالت مثلث س��ه برابر جریان حالت س��تاره در یک موتور است اما روی پالک موتور دو جریانی که نوشته میشود با هم رابطهی برابری دارند هر چند یکی از جریانها مطابق نوشته روی پالک برای حالت ستاره و دیگری برای حالت مثلث است.چرا؟

-4 نقشههای مربوط به کلیدهای زبانهای ستاره - مثلث را در شکل 3-6 تکمیل کنید.

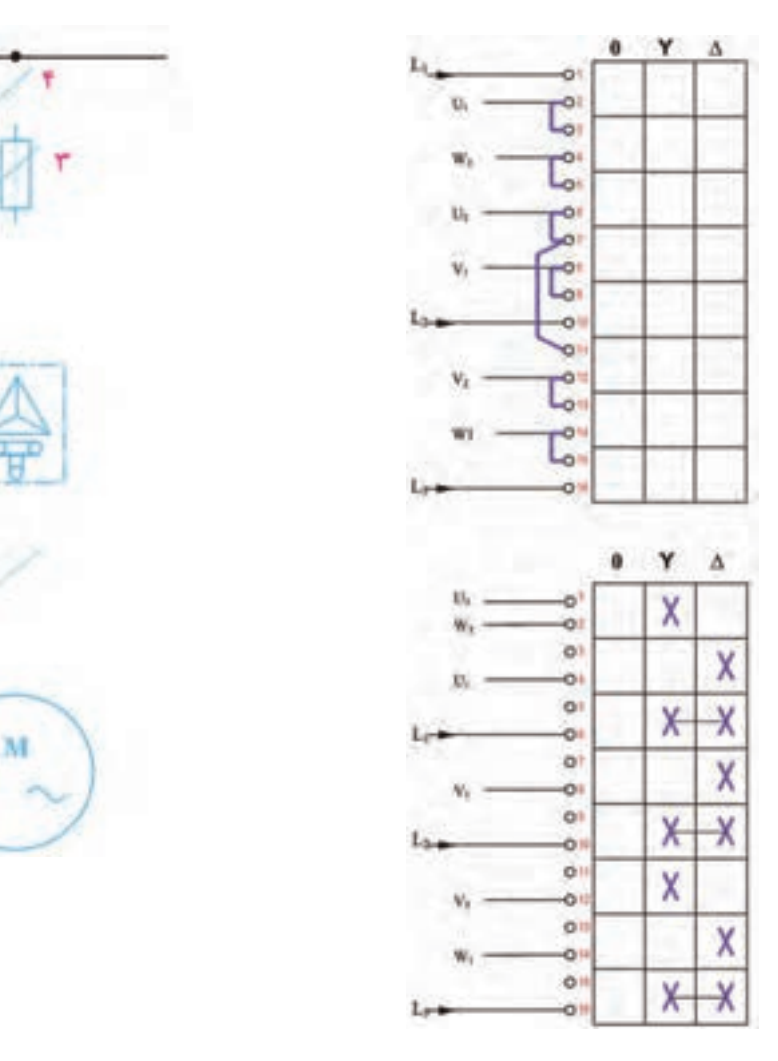

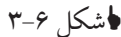